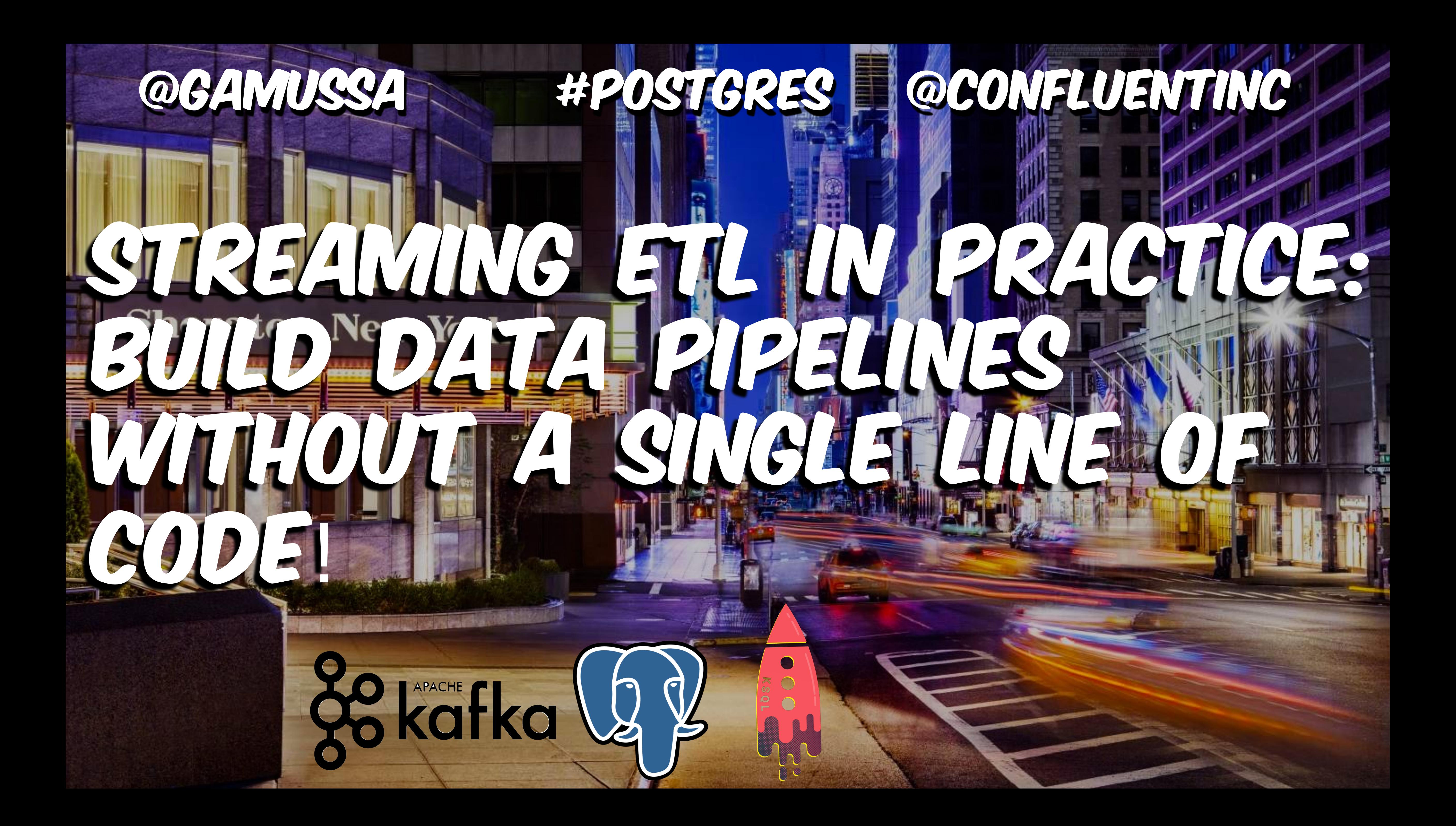

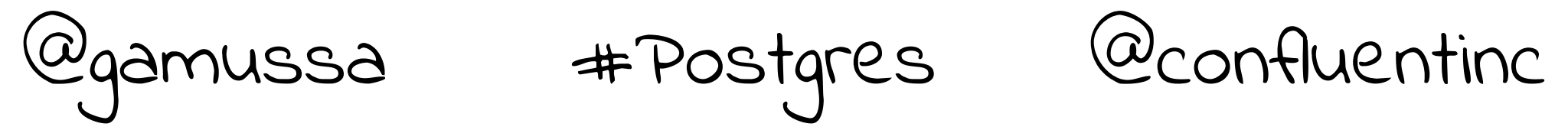

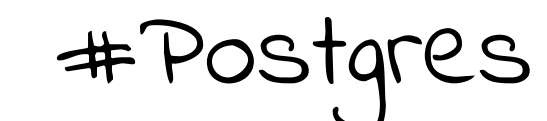

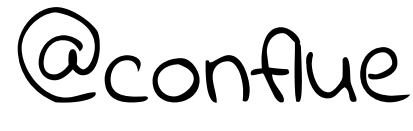

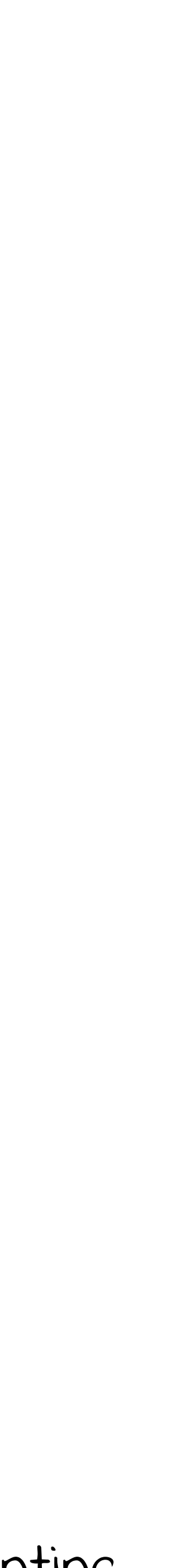

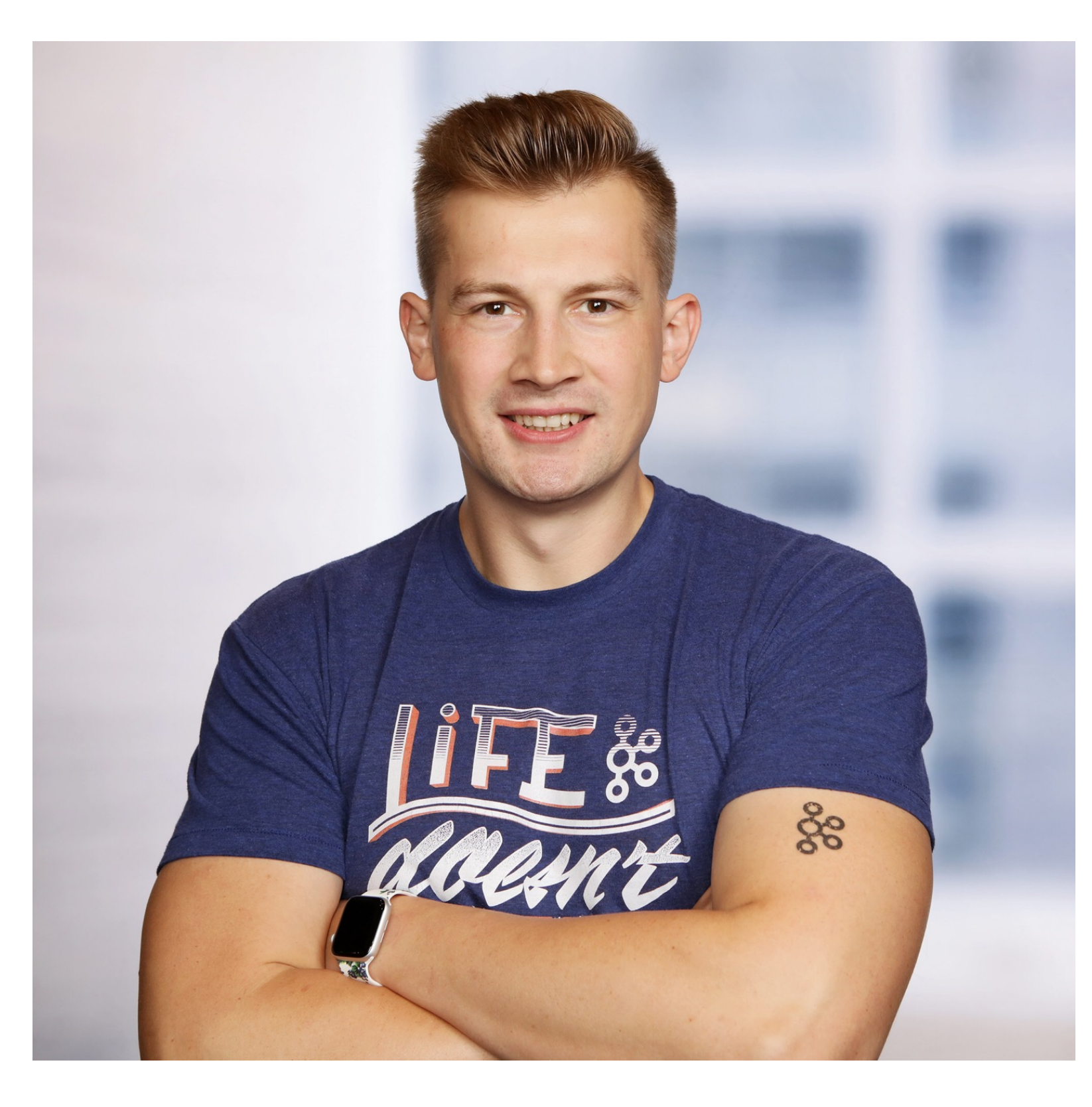

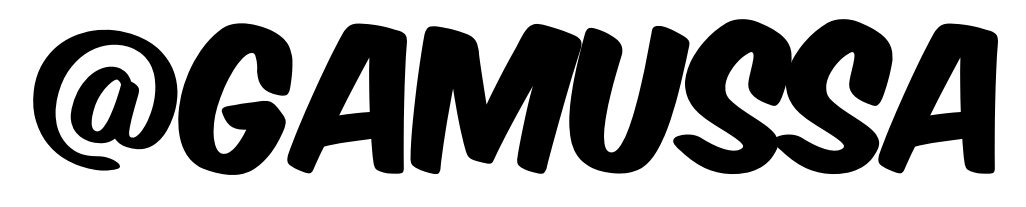

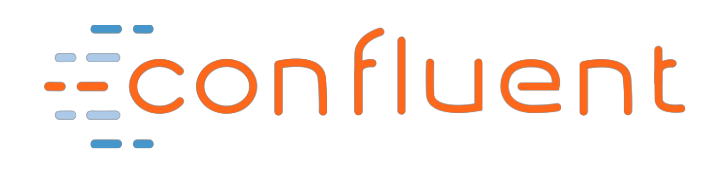

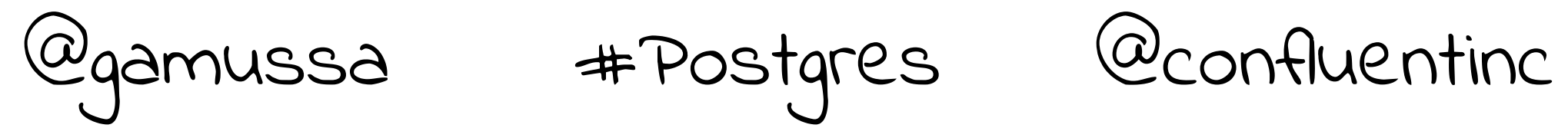

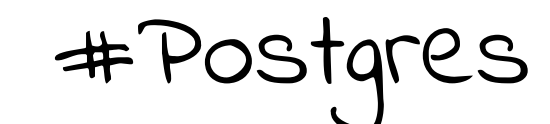

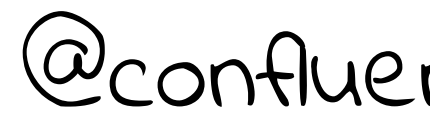

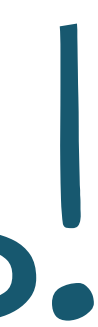

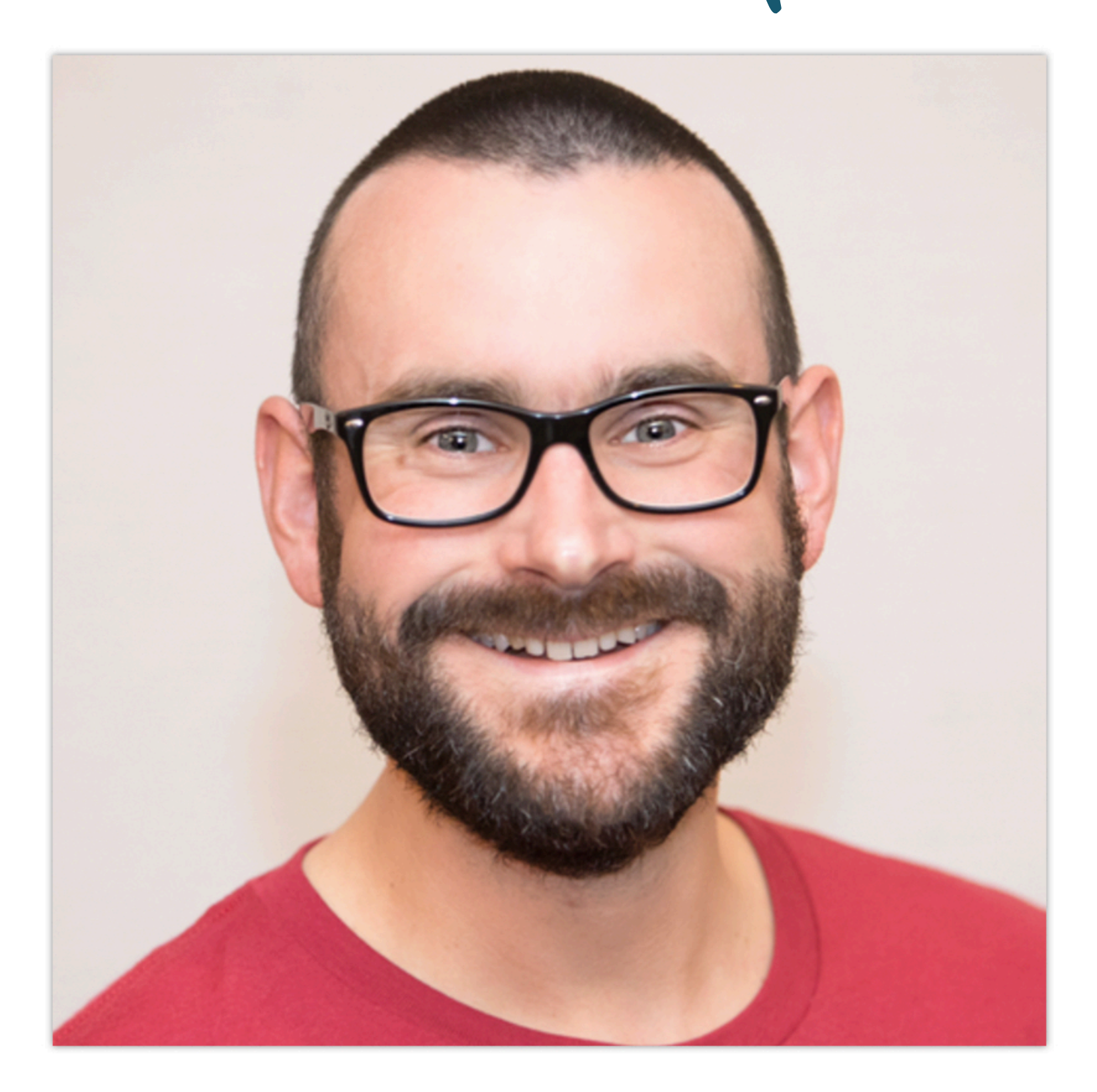

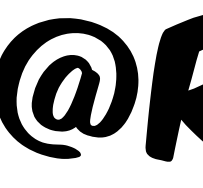

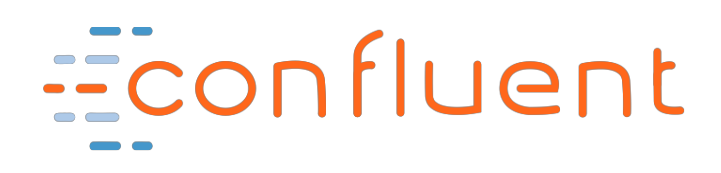

## Special Thanks!

### @rmoff

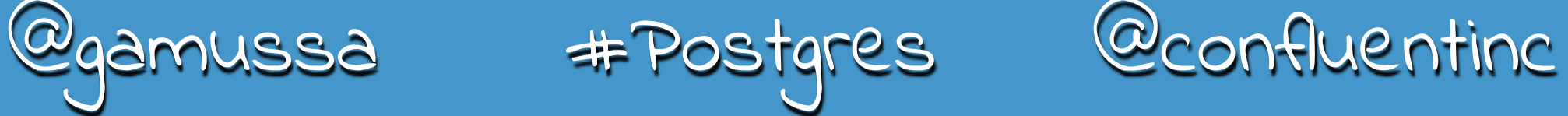

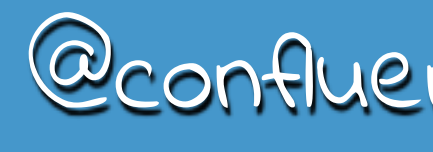

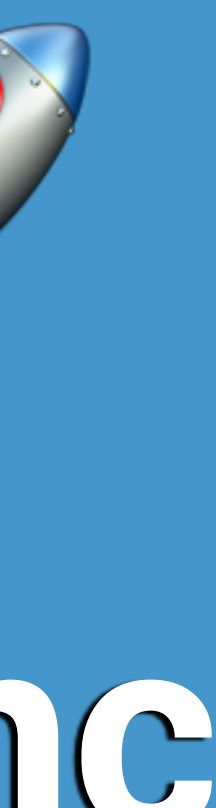

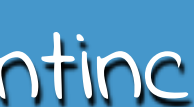

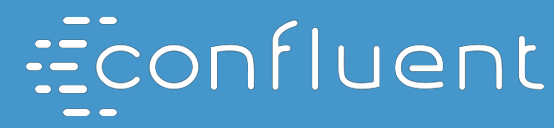

# RAFFLE, YEAH # must follow **@gamussa @confluentinc**

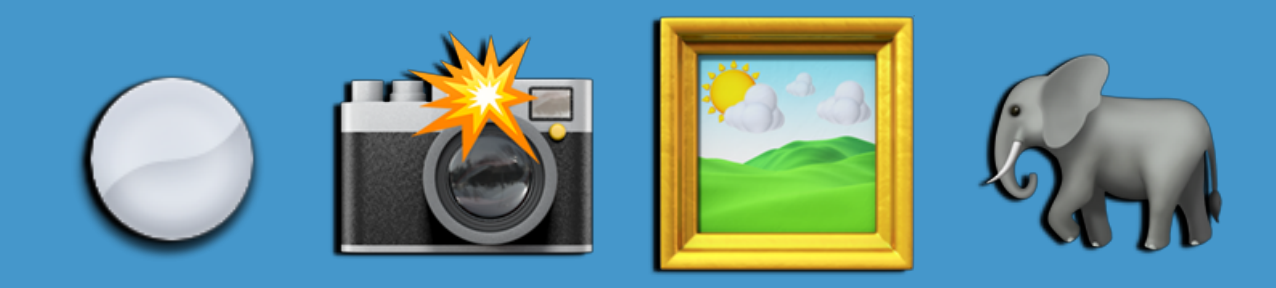

## Tag **@gamussa**

# With **#peoplepostgresdata**

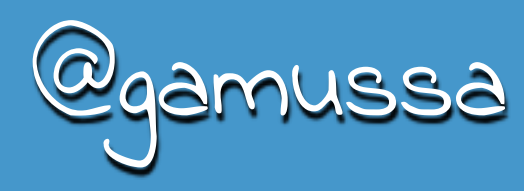

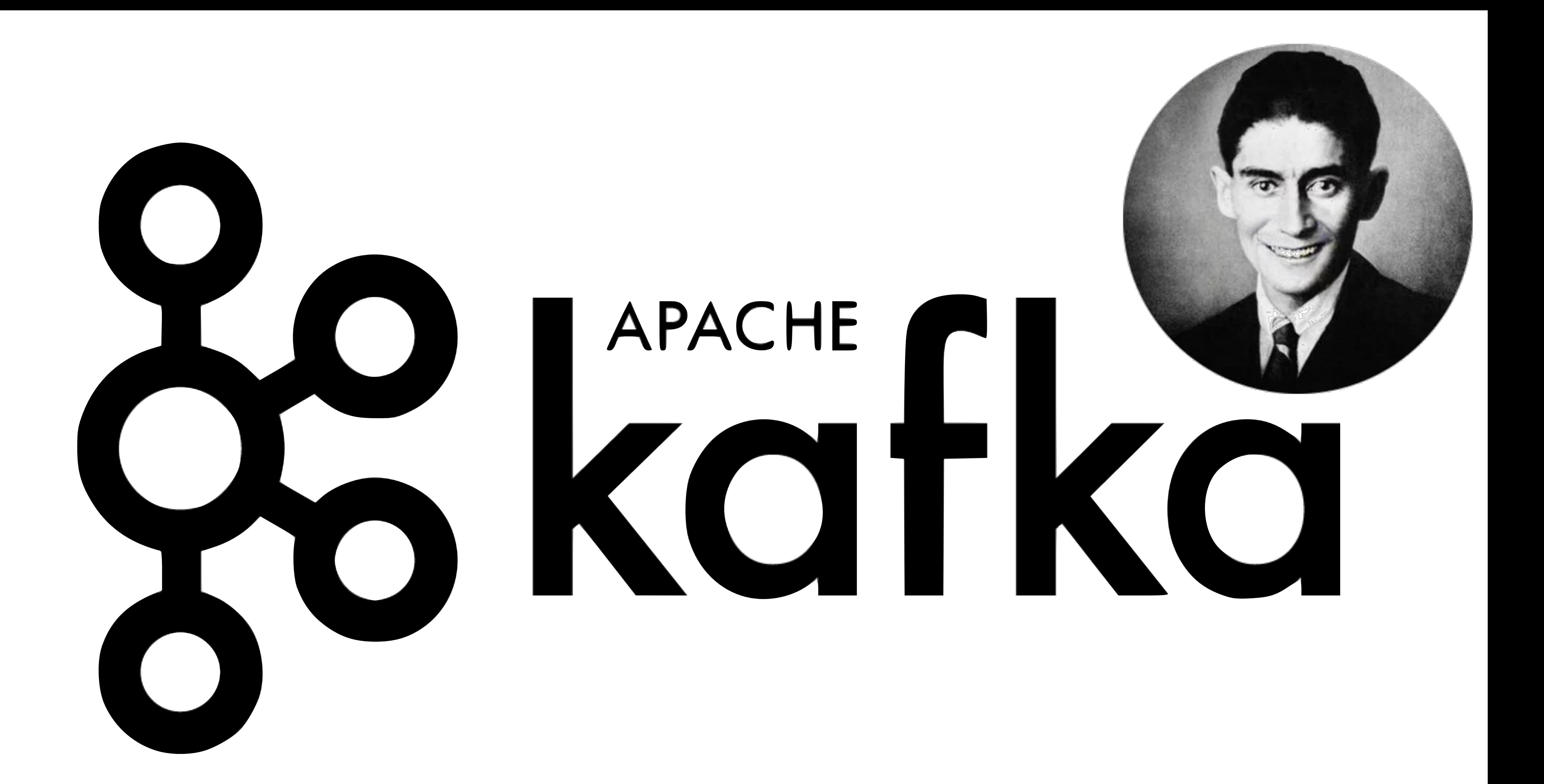

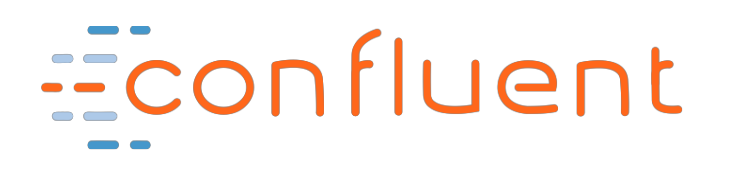

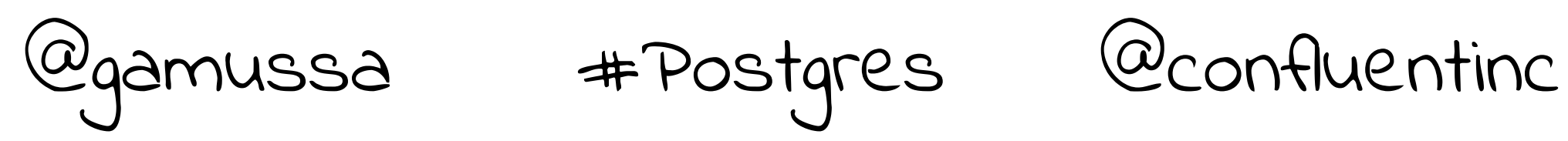

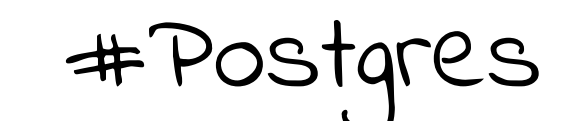

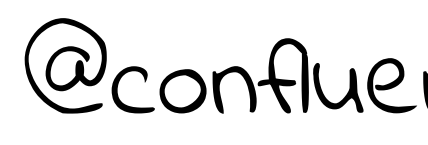

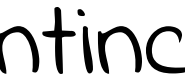

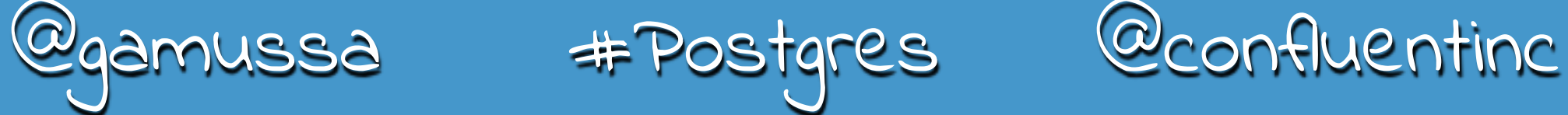

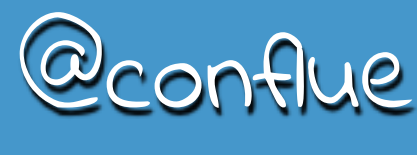

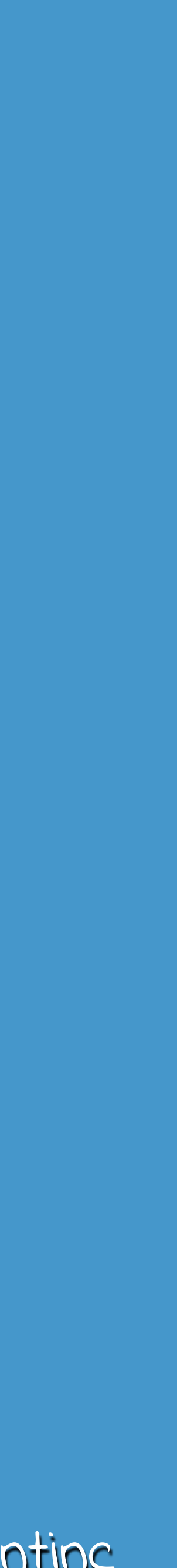

# Apache Kafka is

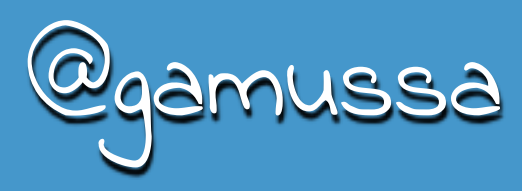

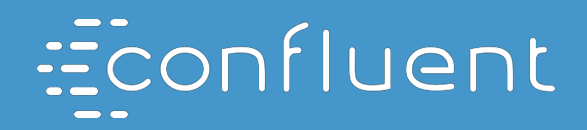

# an event streaming platform

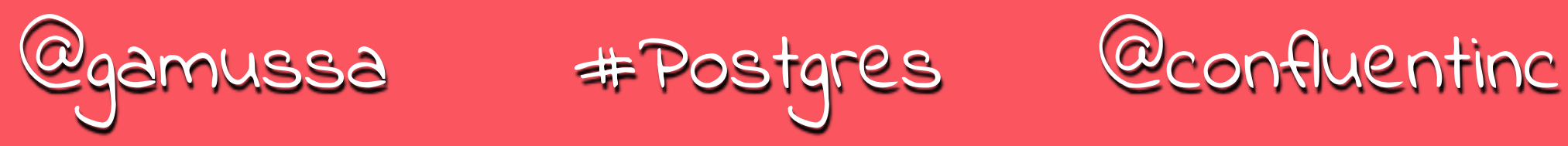

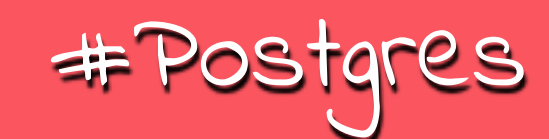

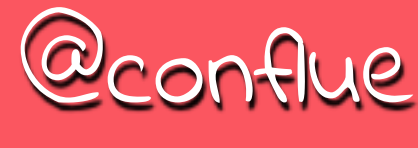

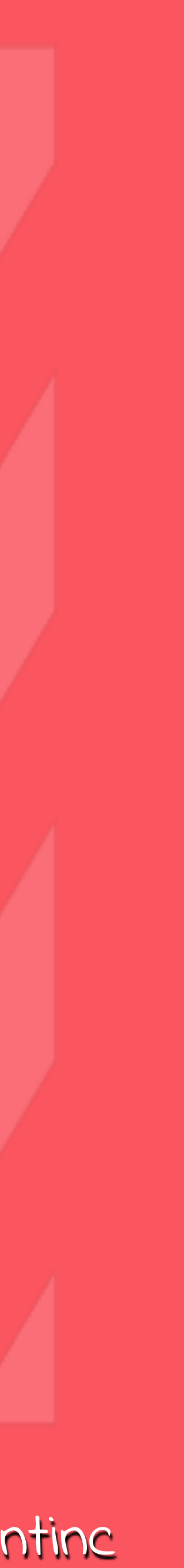

## But what is

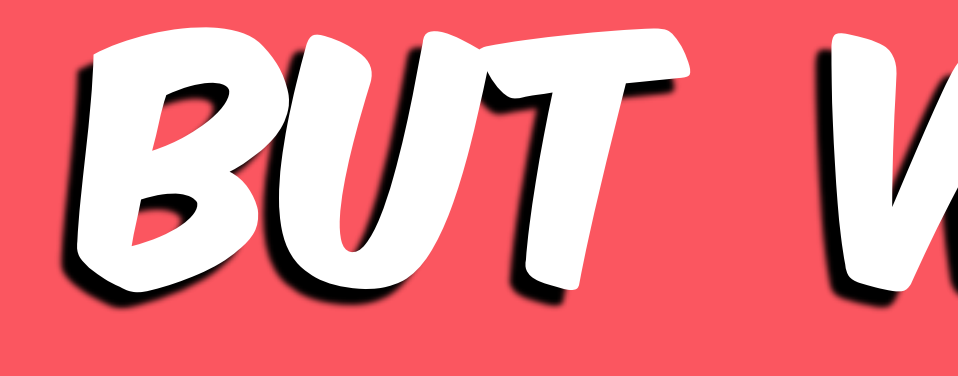

## An event streaming platform?

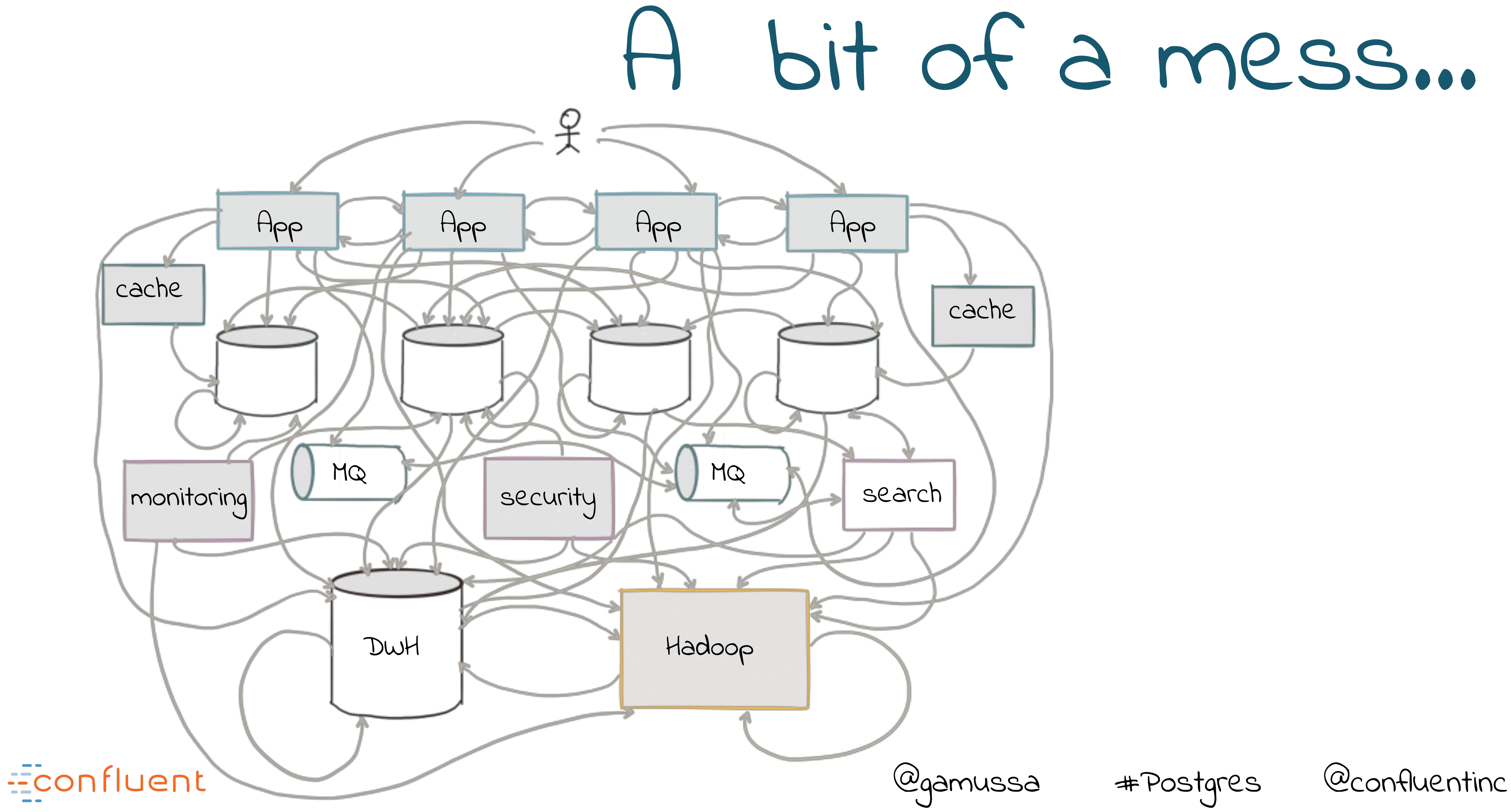

## A bit of a mess…

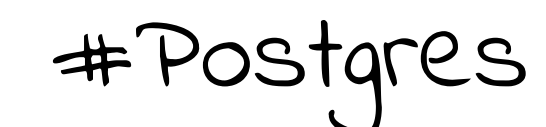

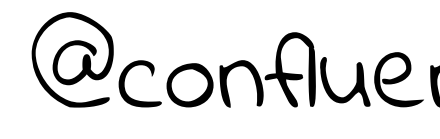

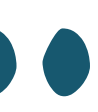

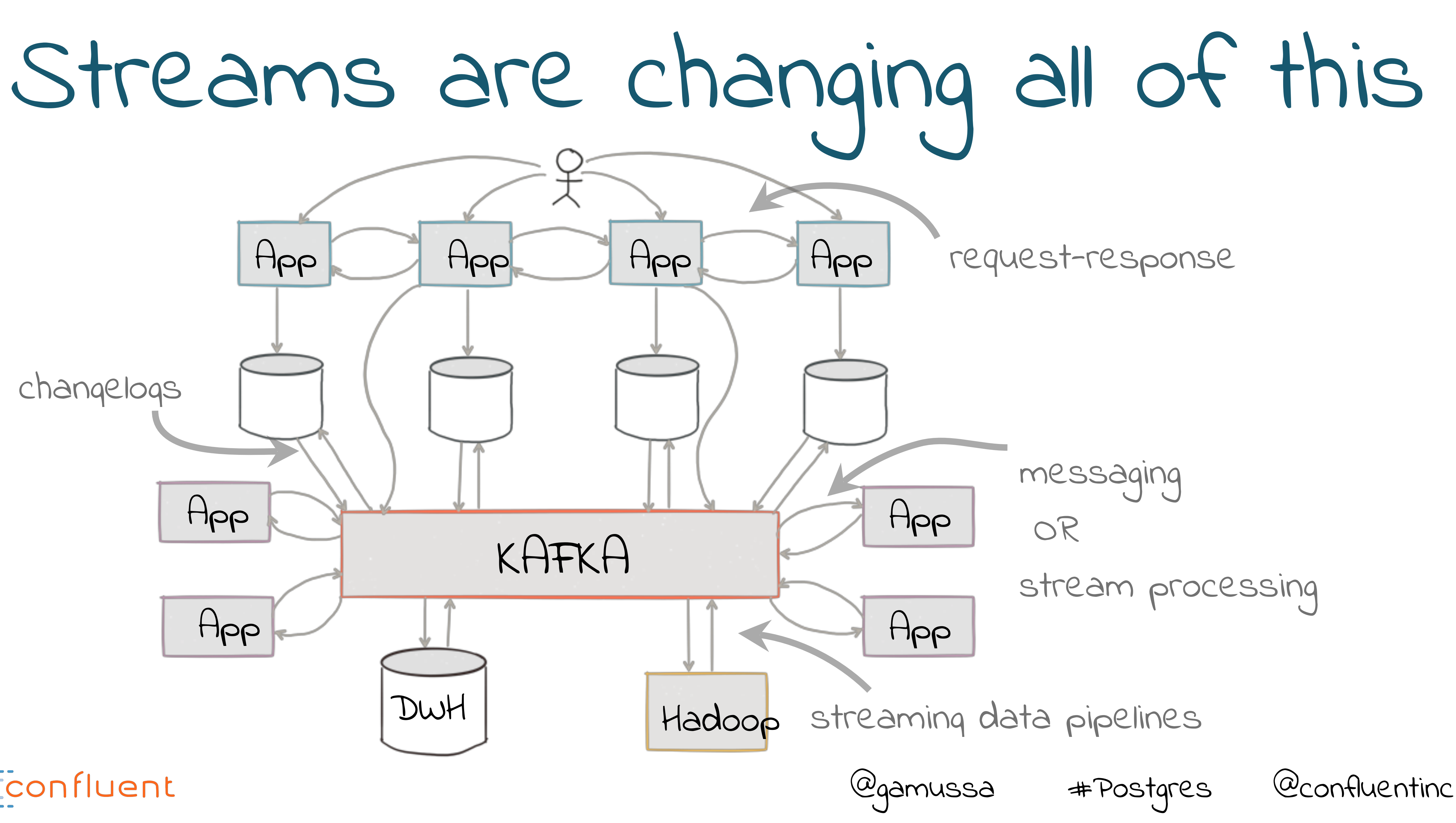

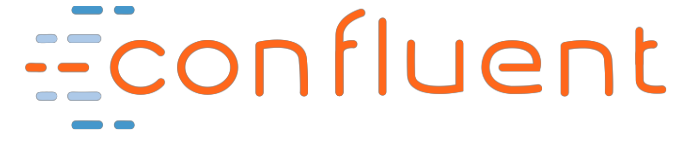

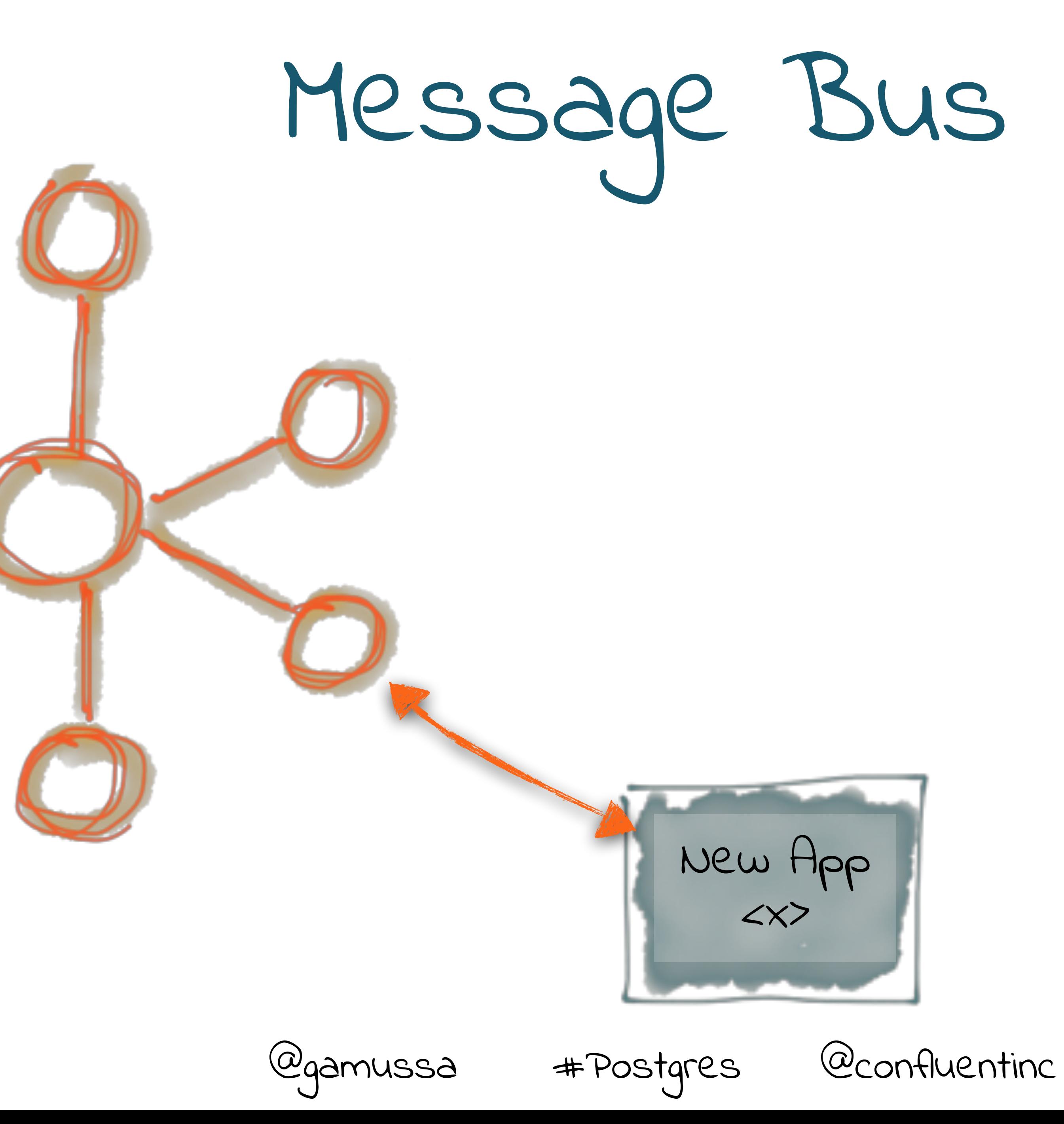

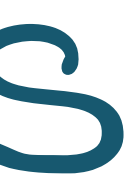

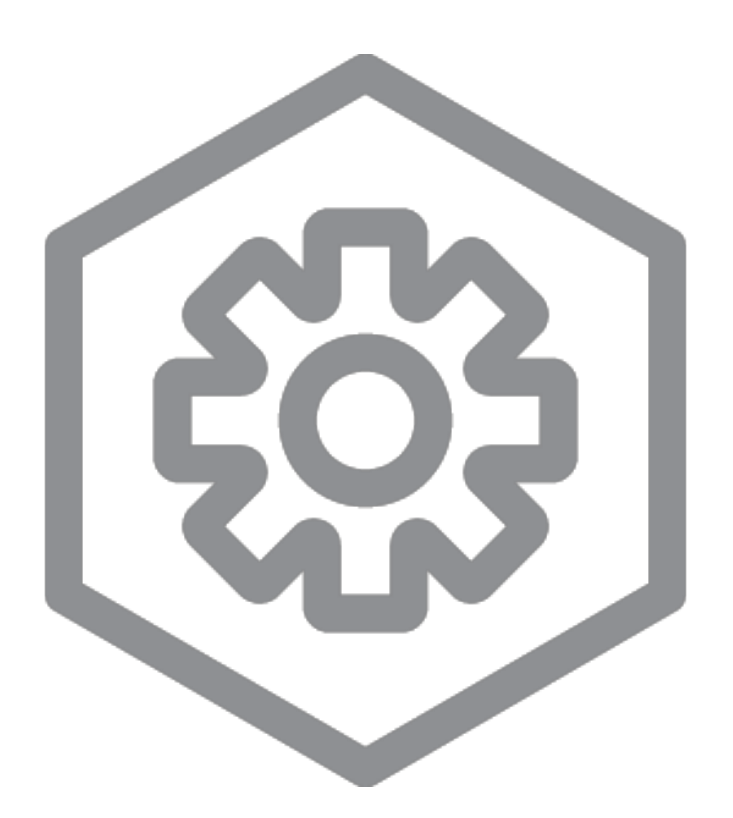

### order events

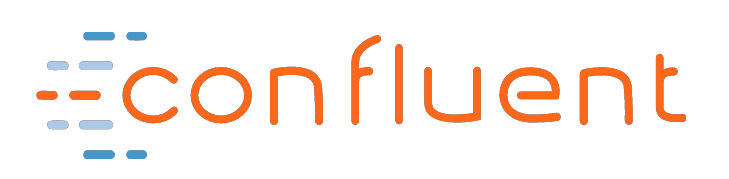

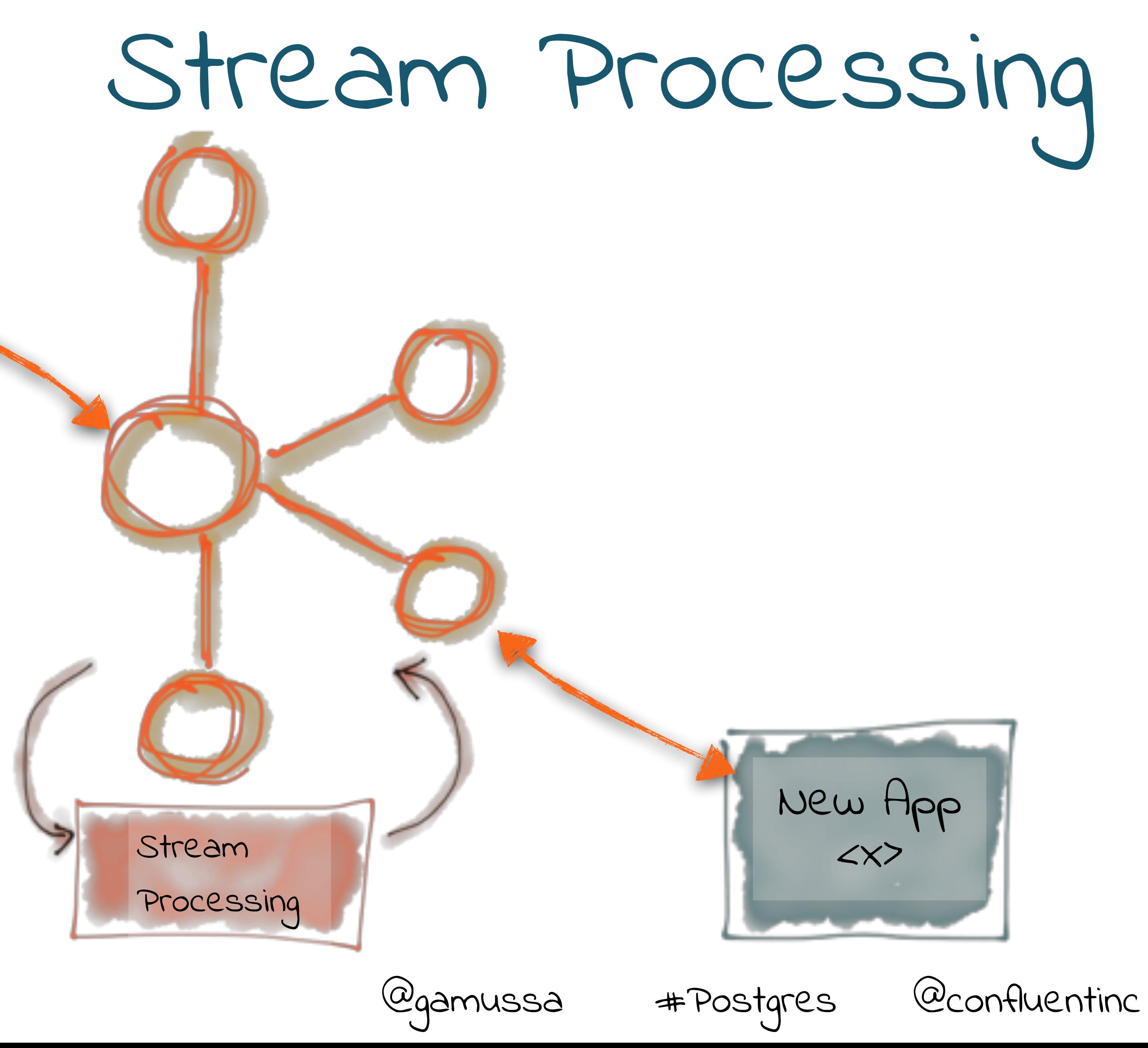

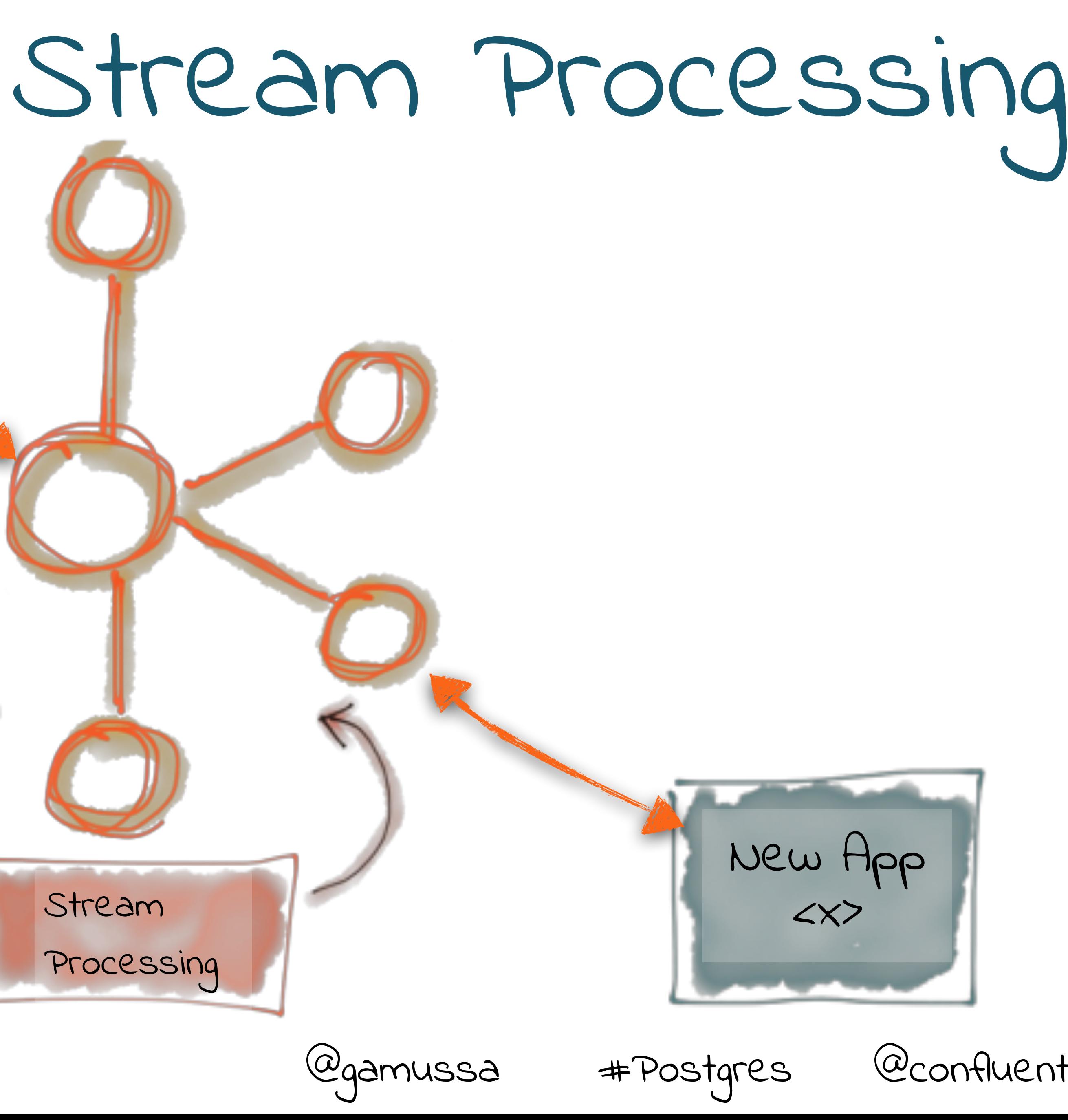

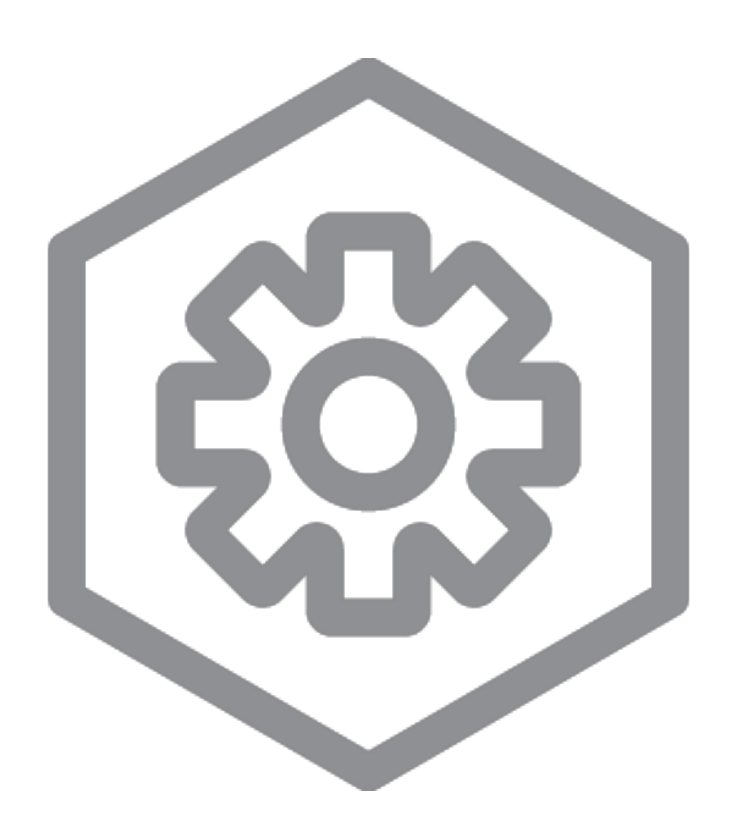

### order events

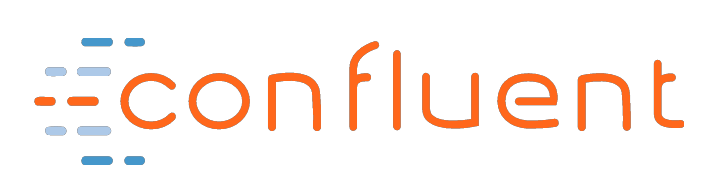

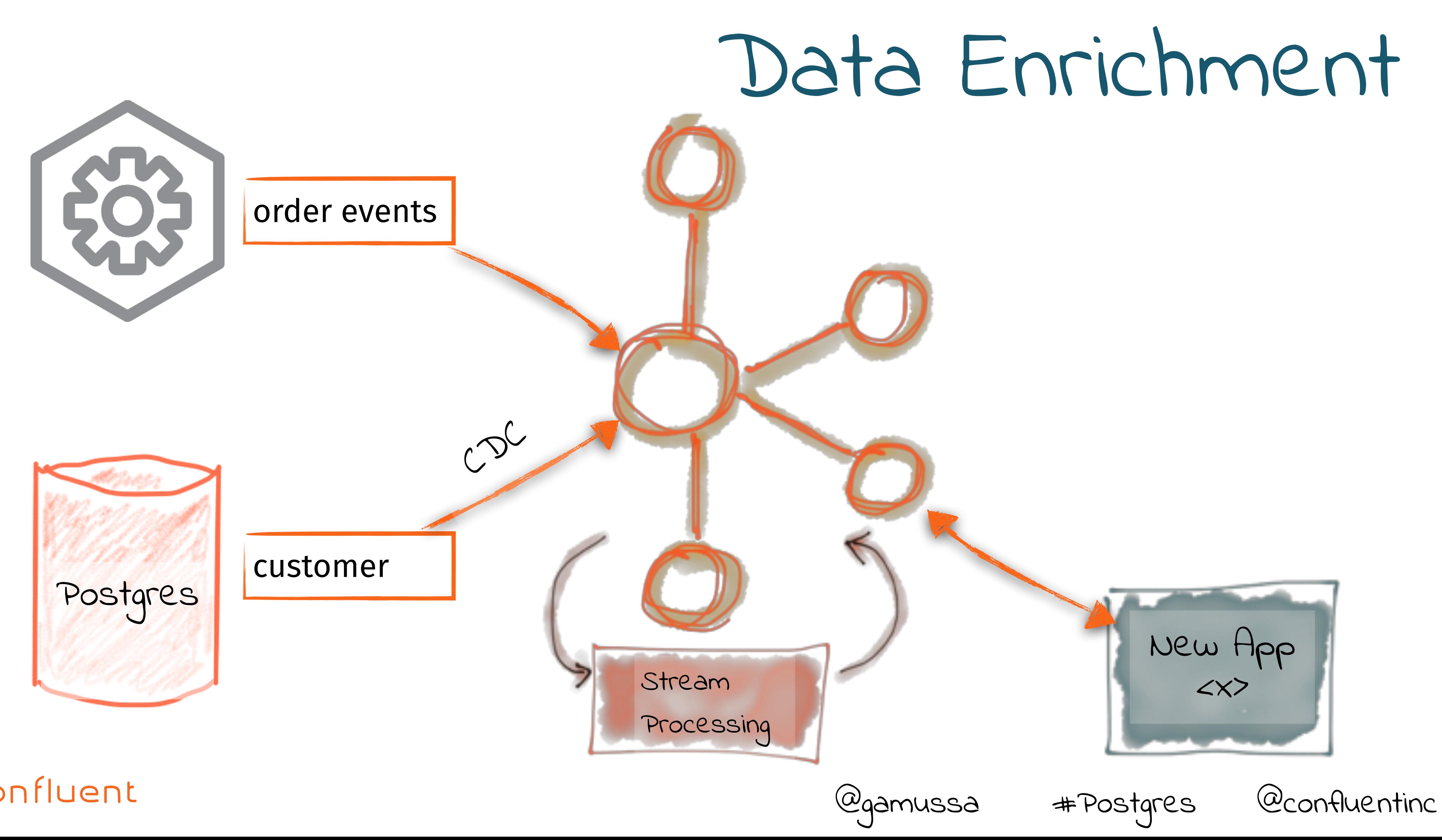

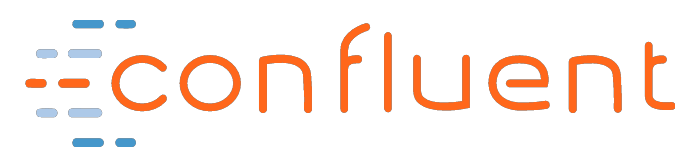

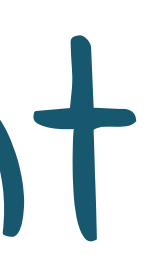

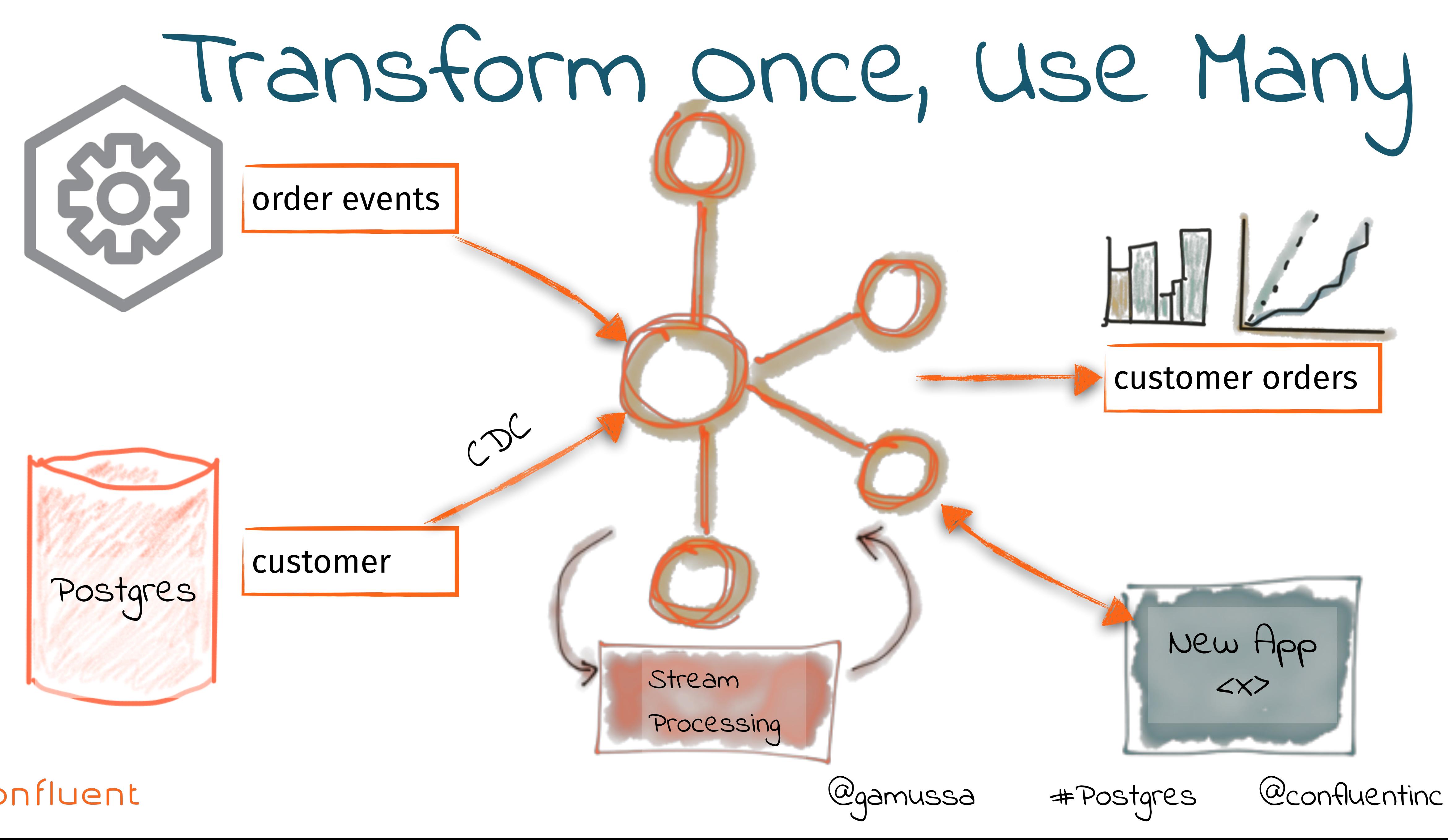

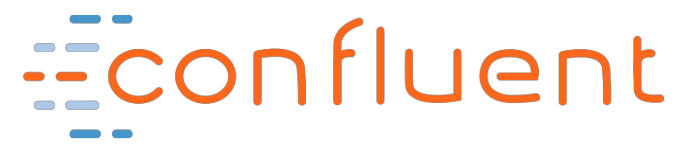

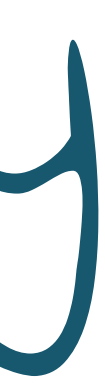

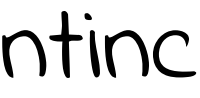

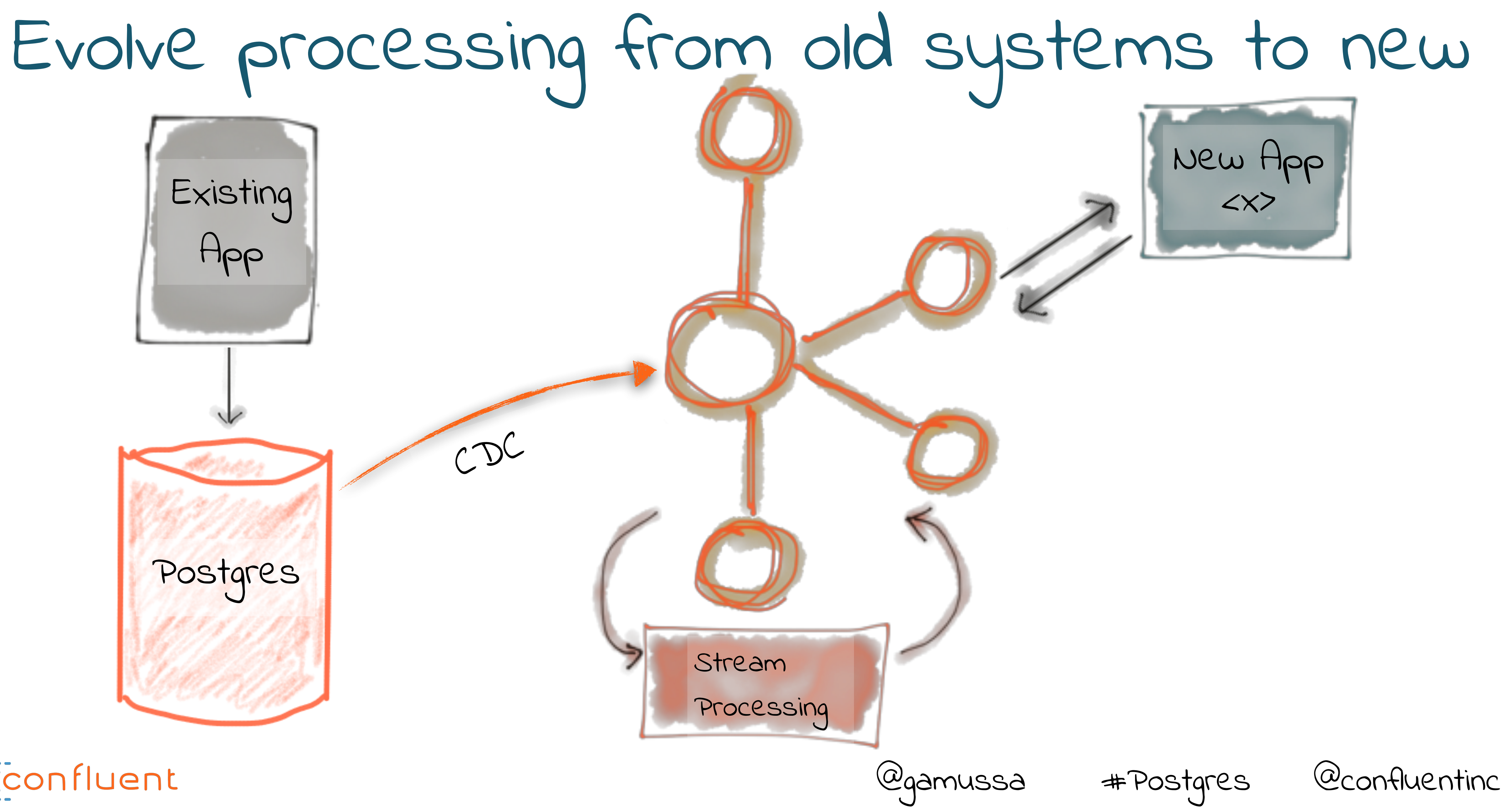

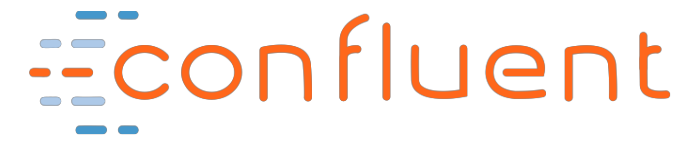

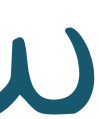

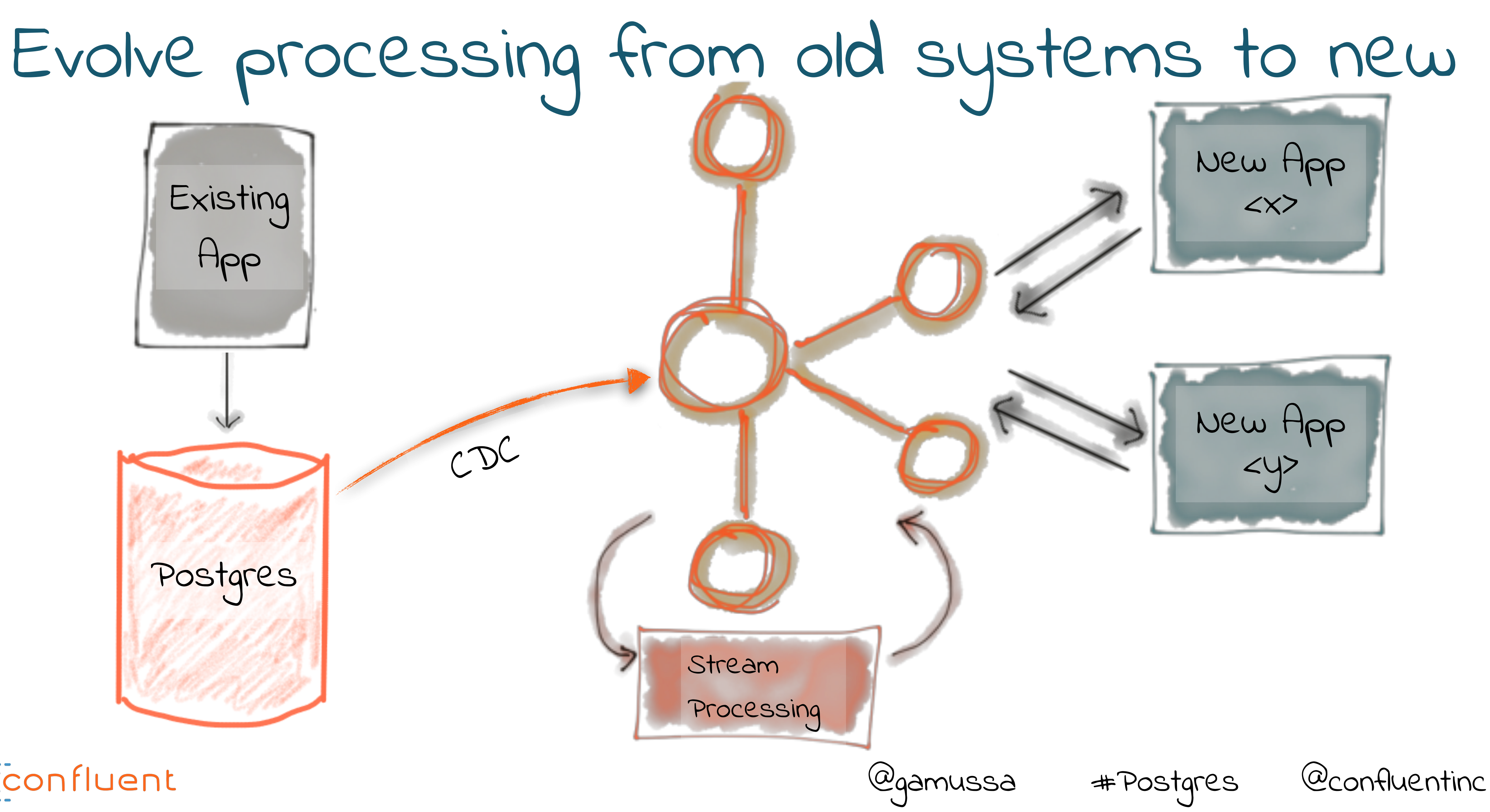

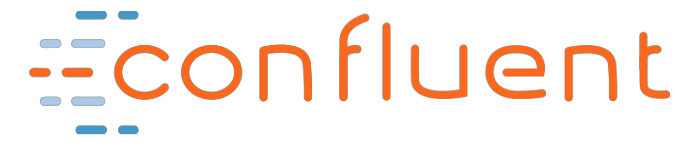

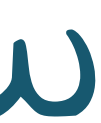

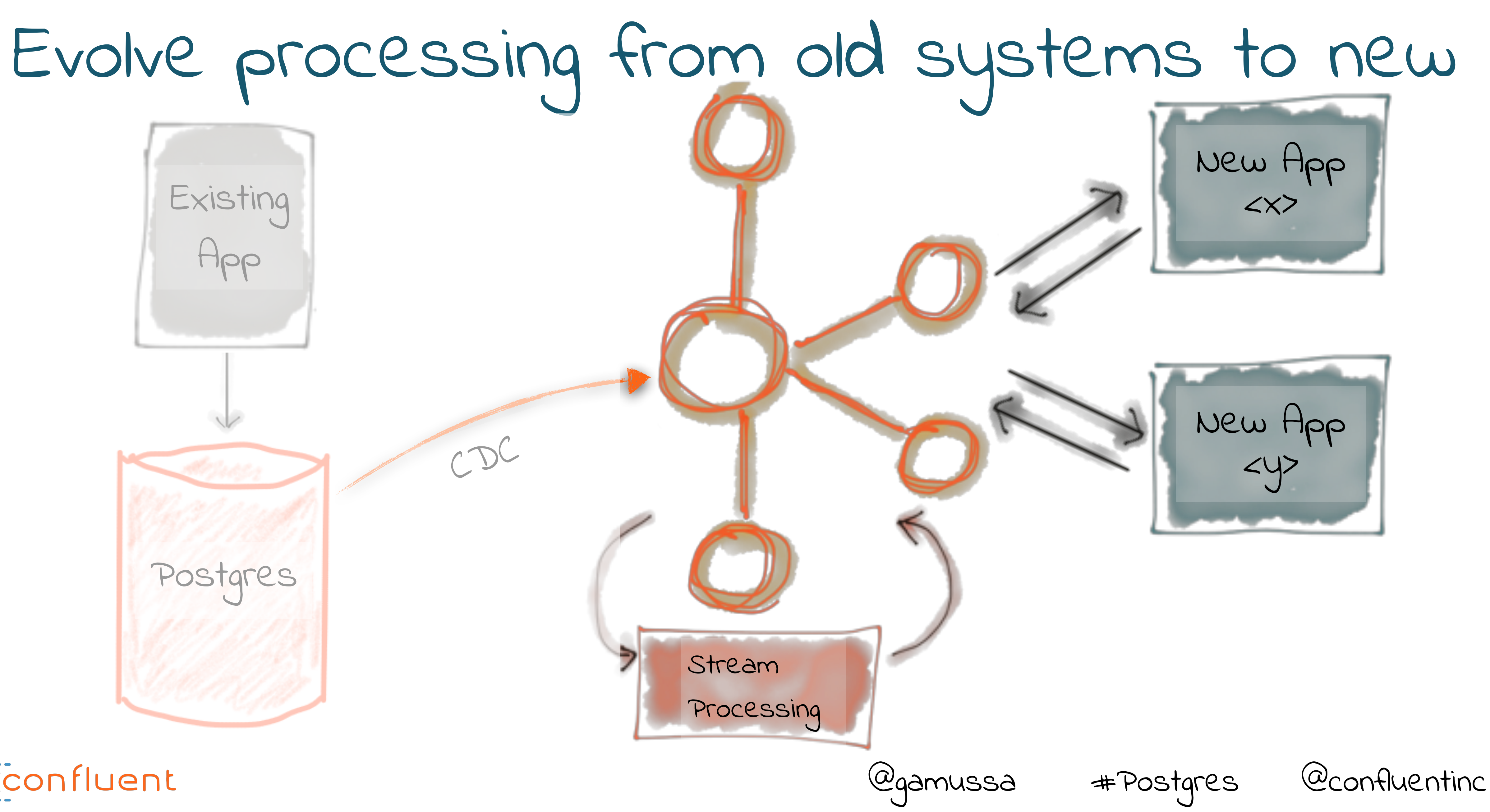

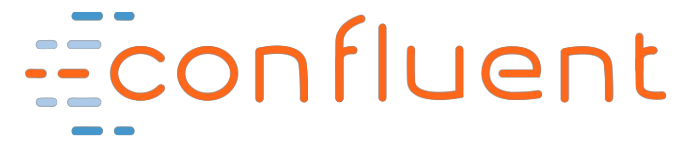

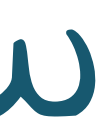

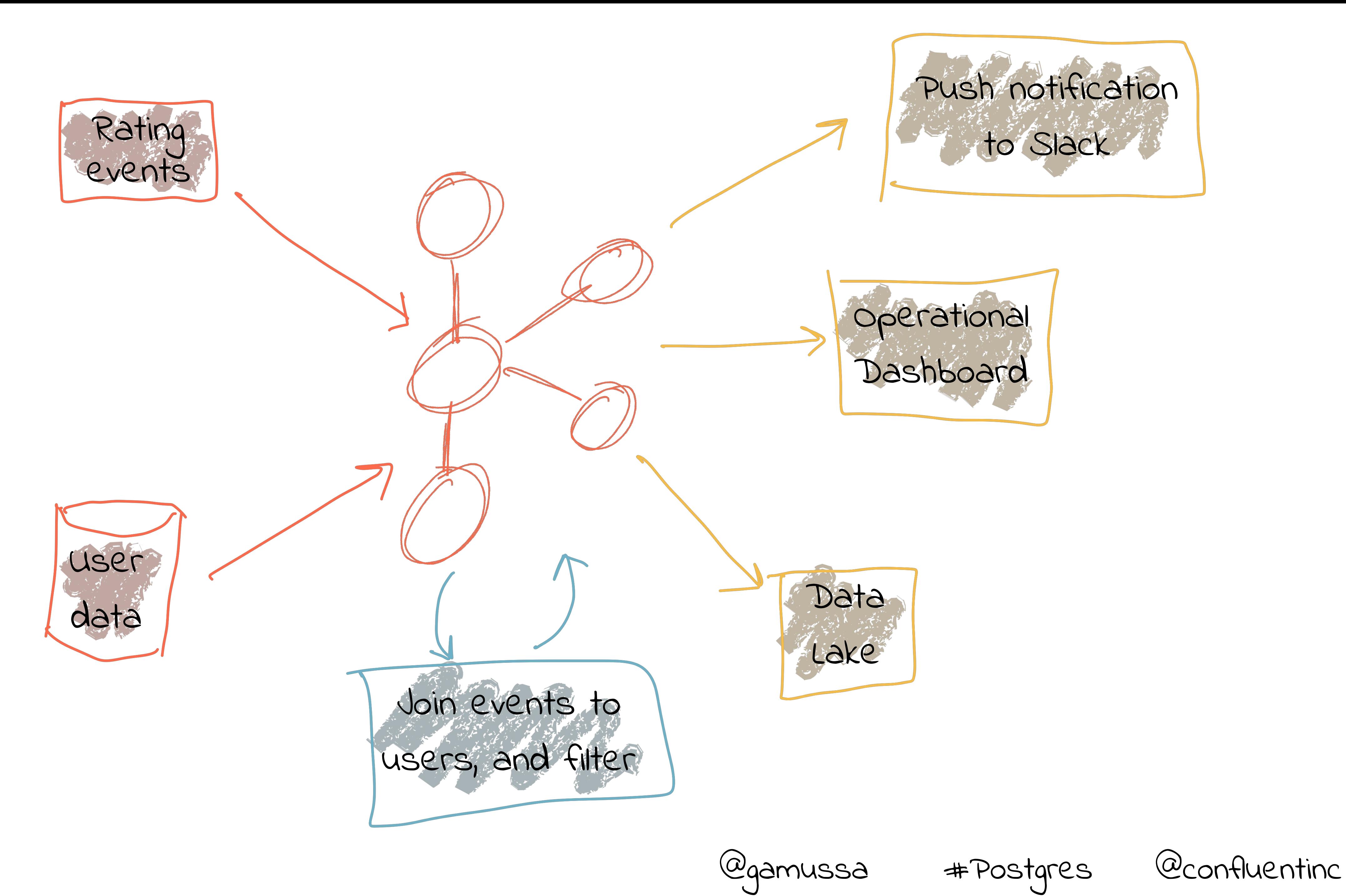

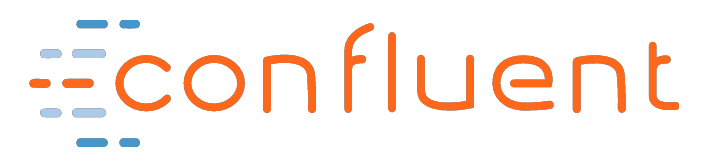

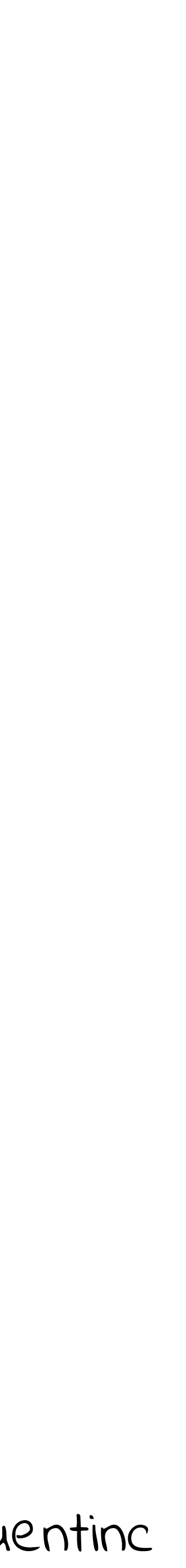

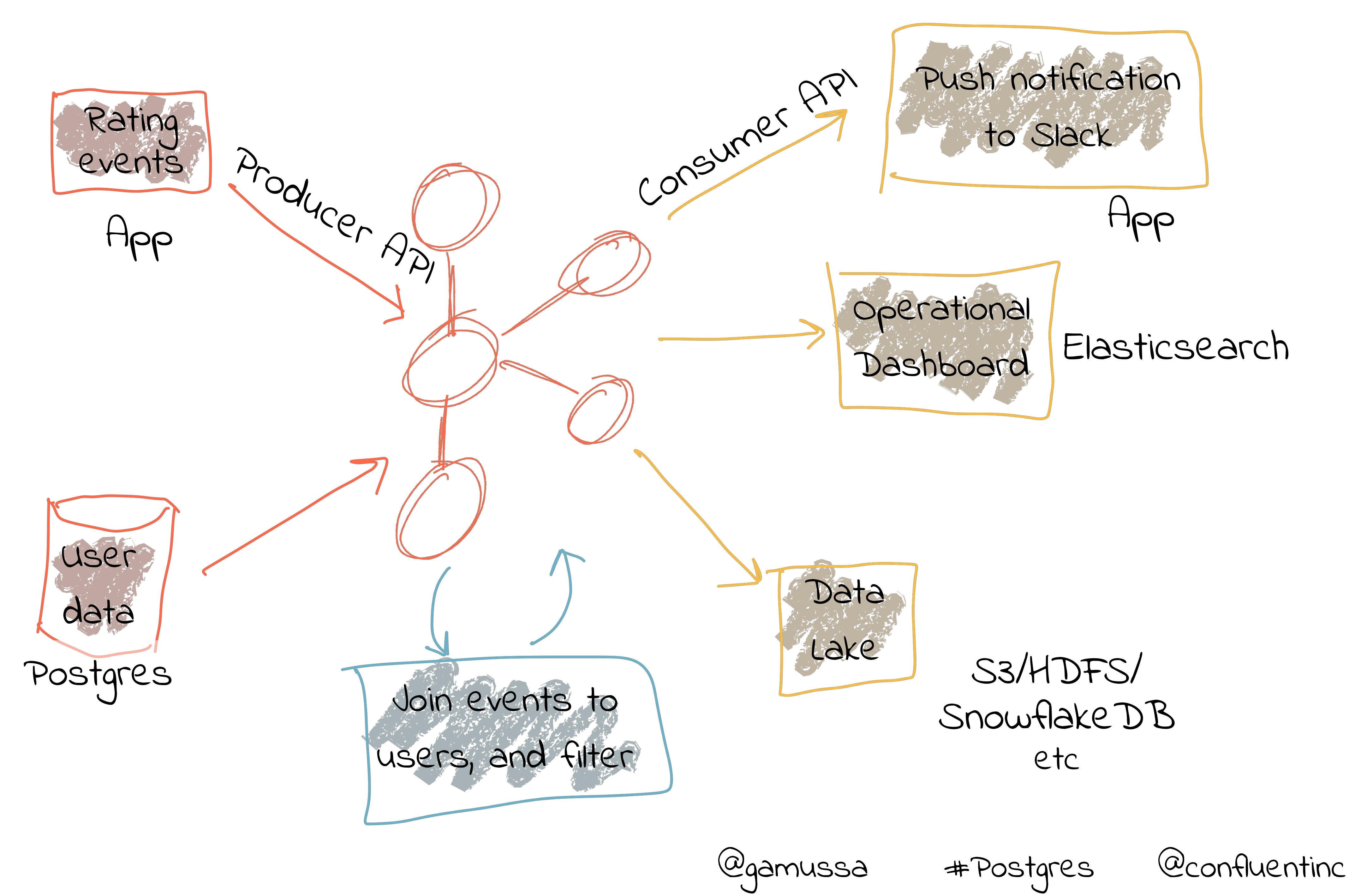

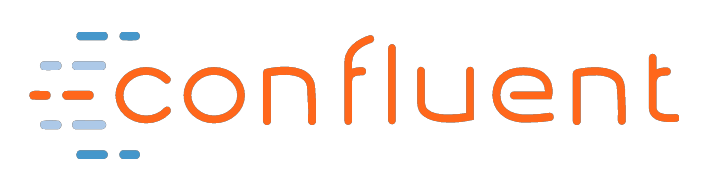

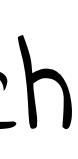

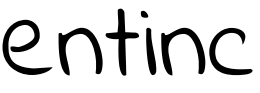

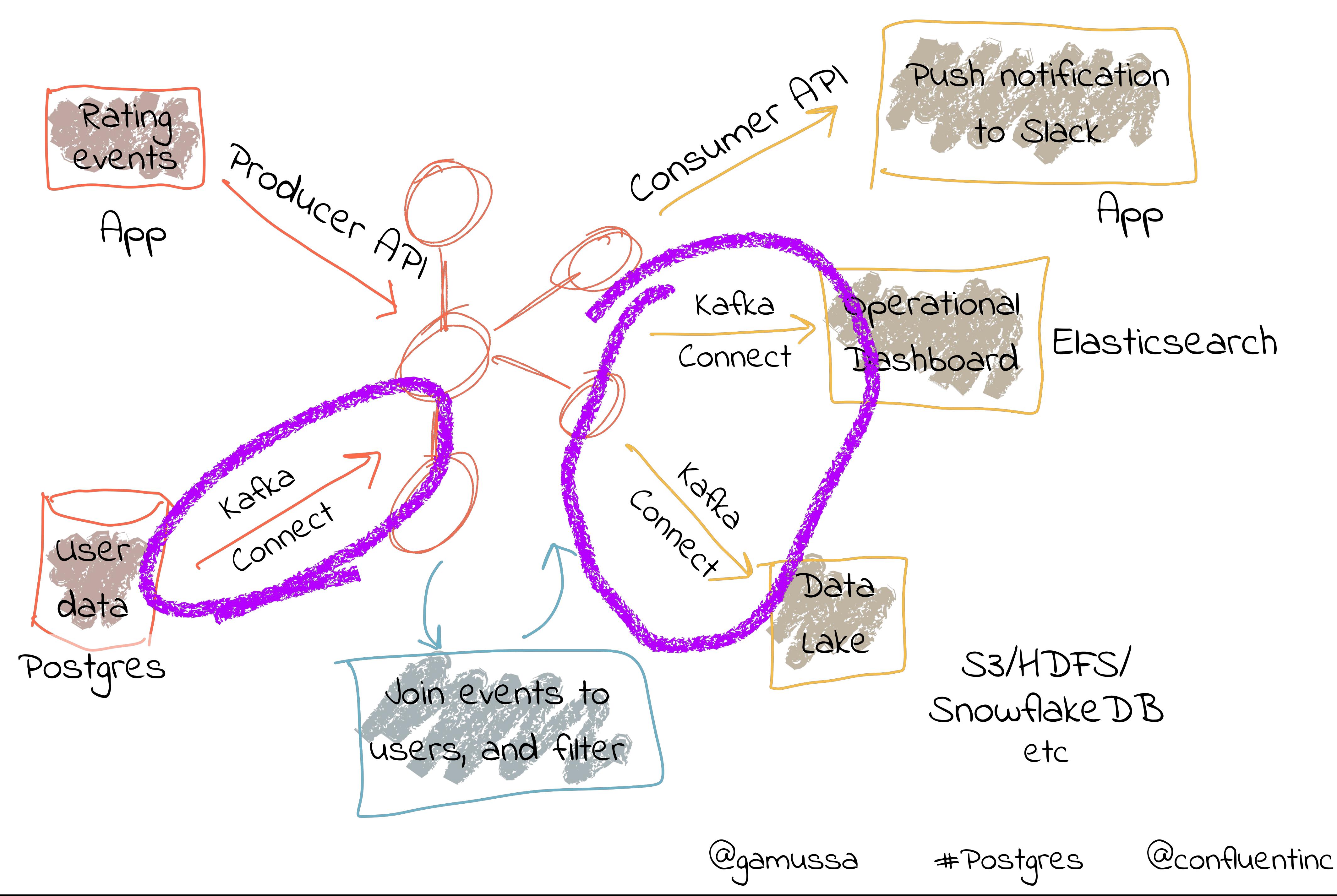

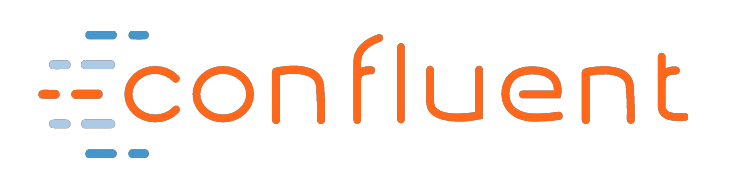

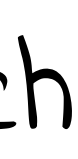

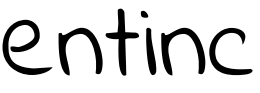

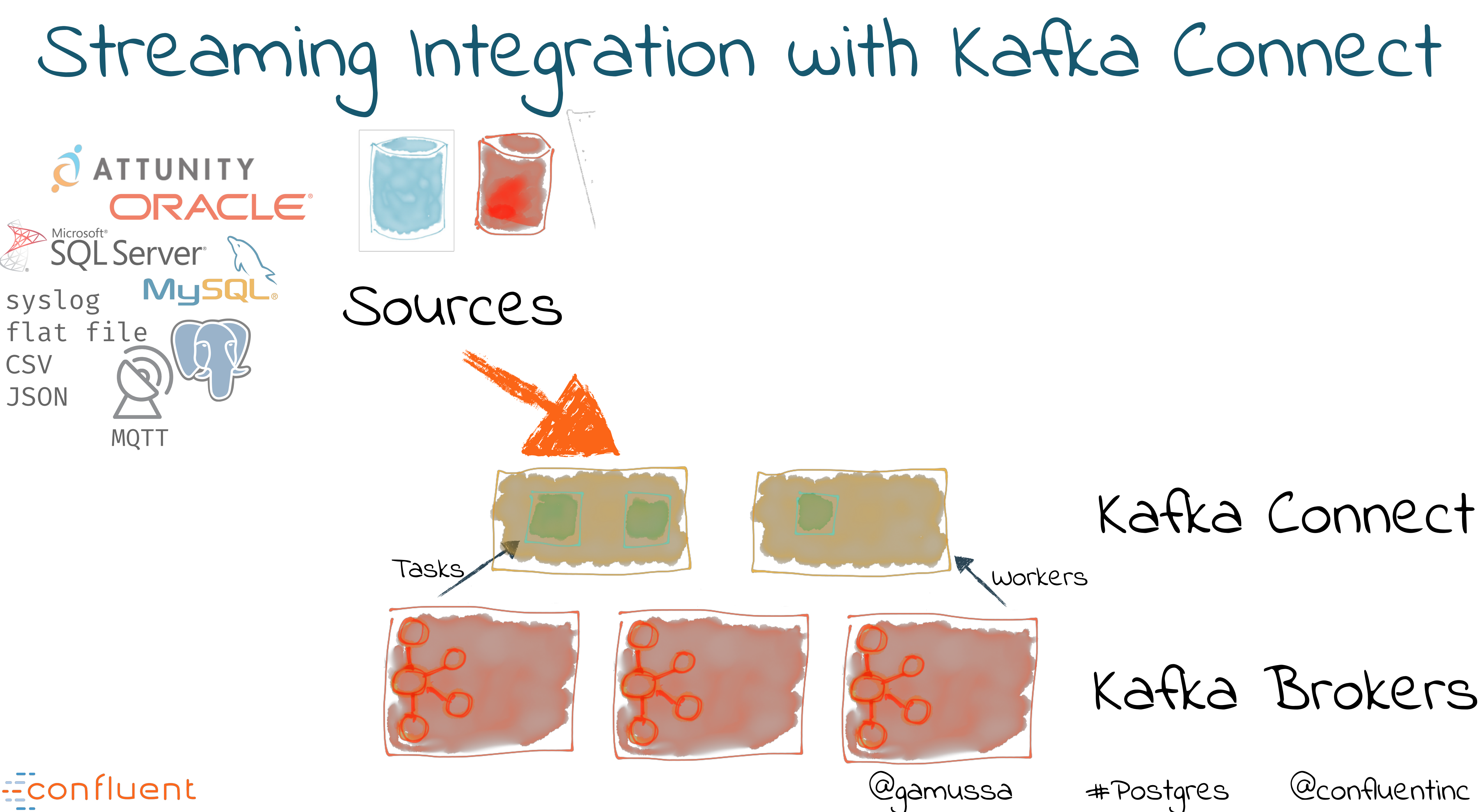

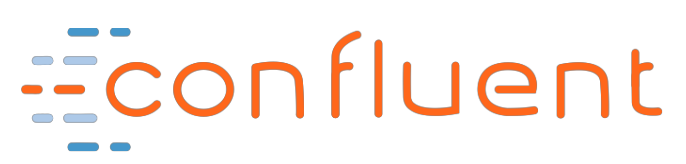

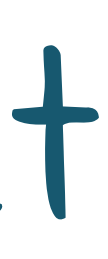

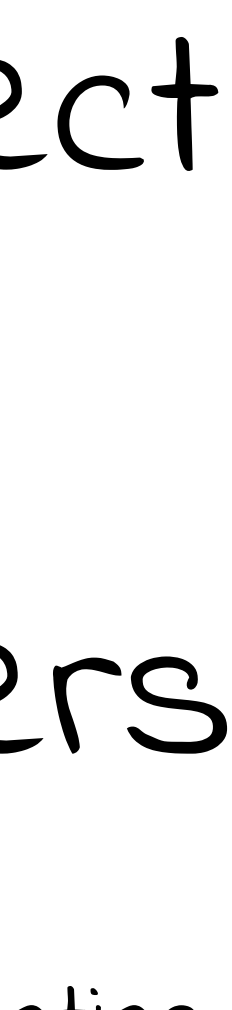

@gamussa #Postgres @confluentinc

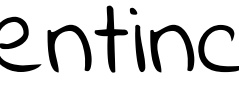

# Streaming Integration with Kafka Connect

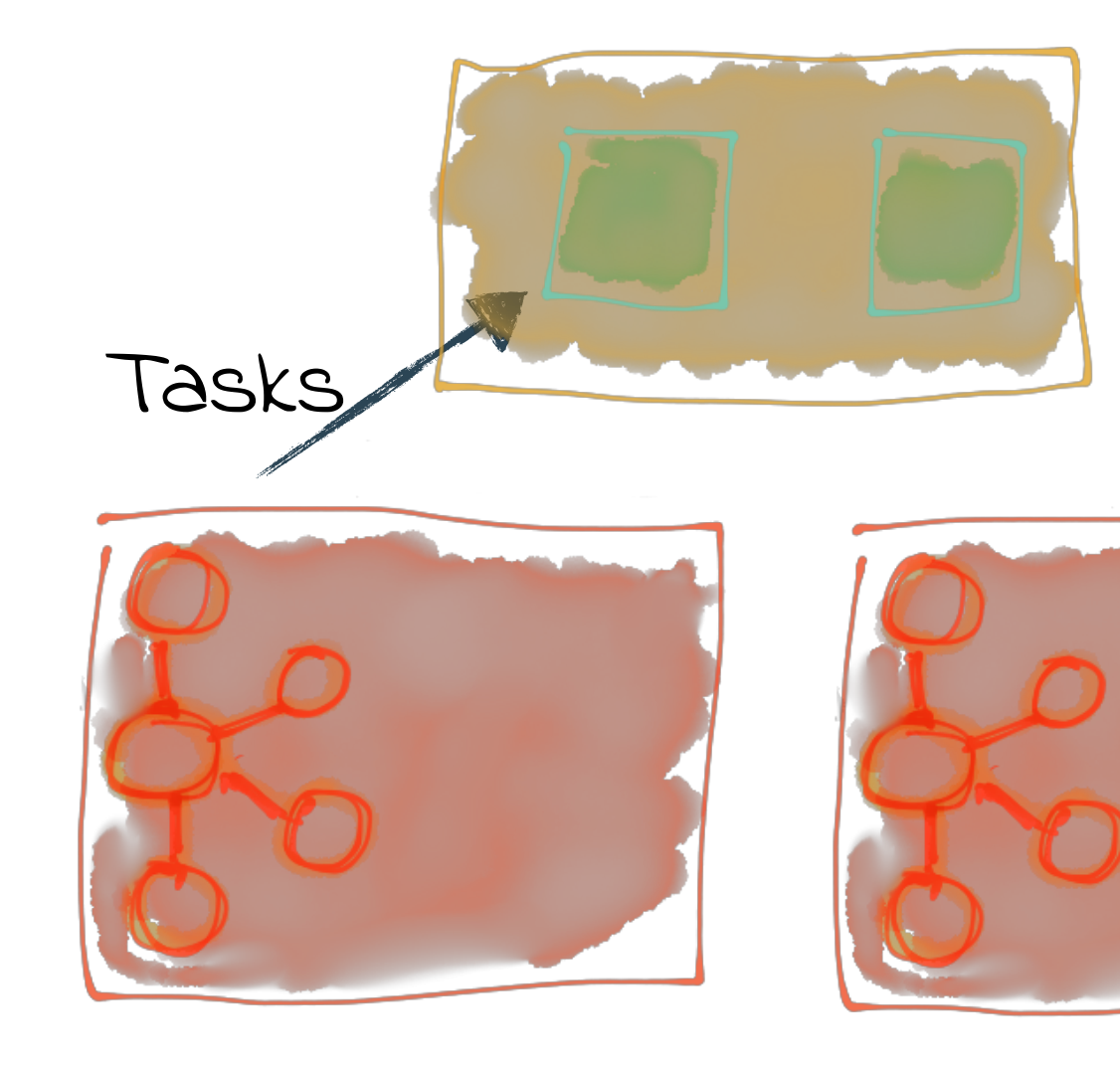

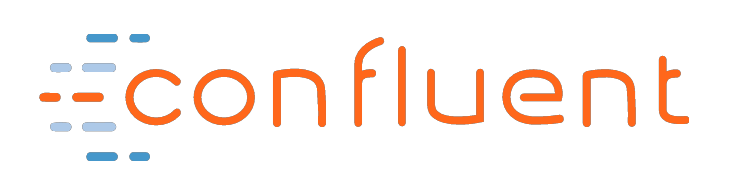

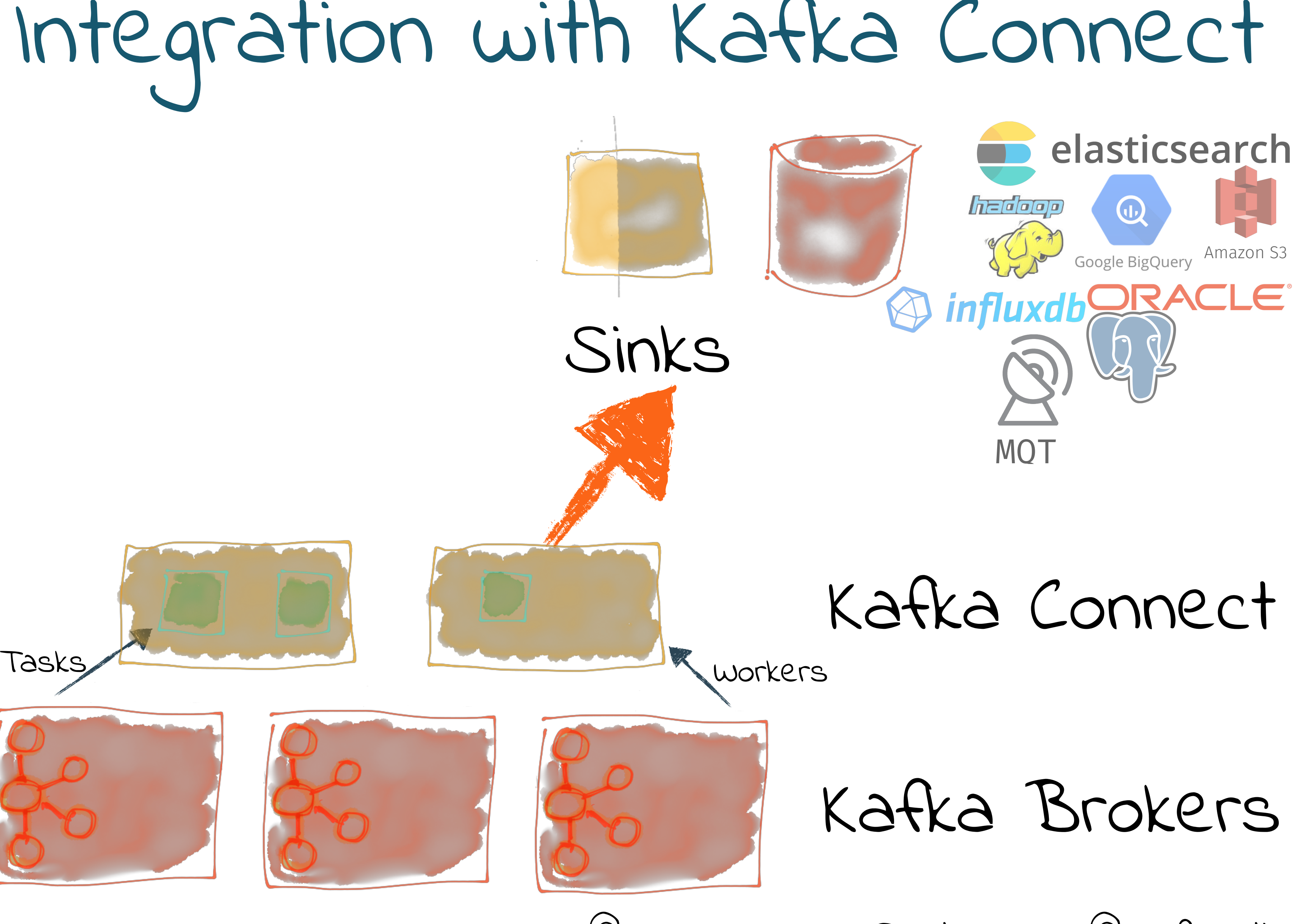

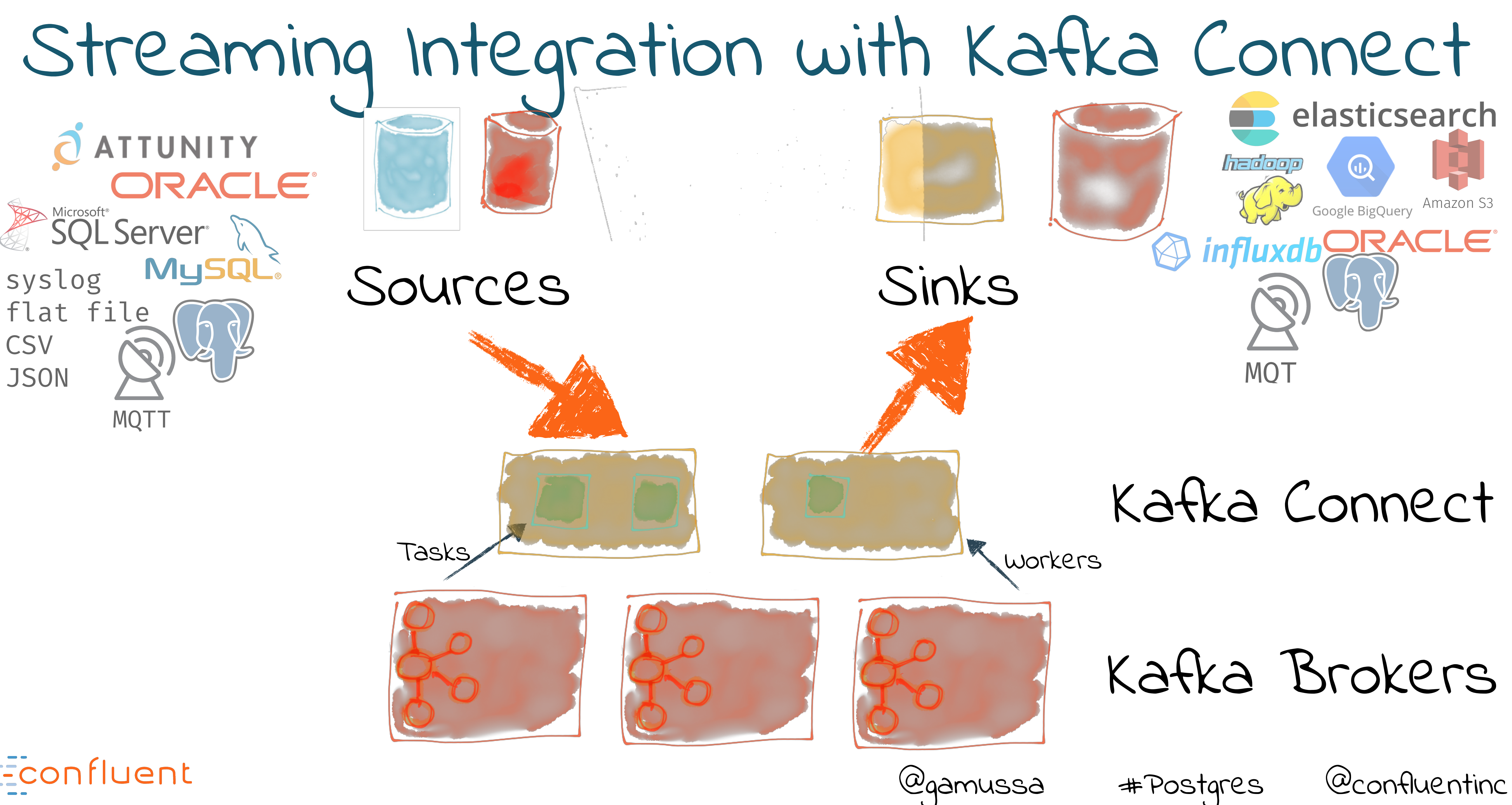

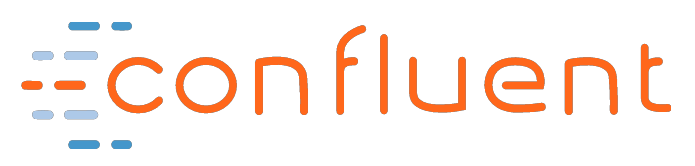

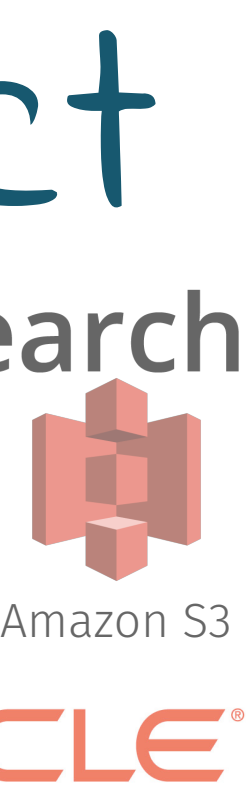

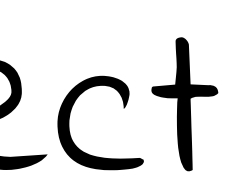

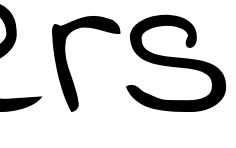

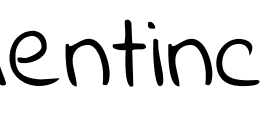

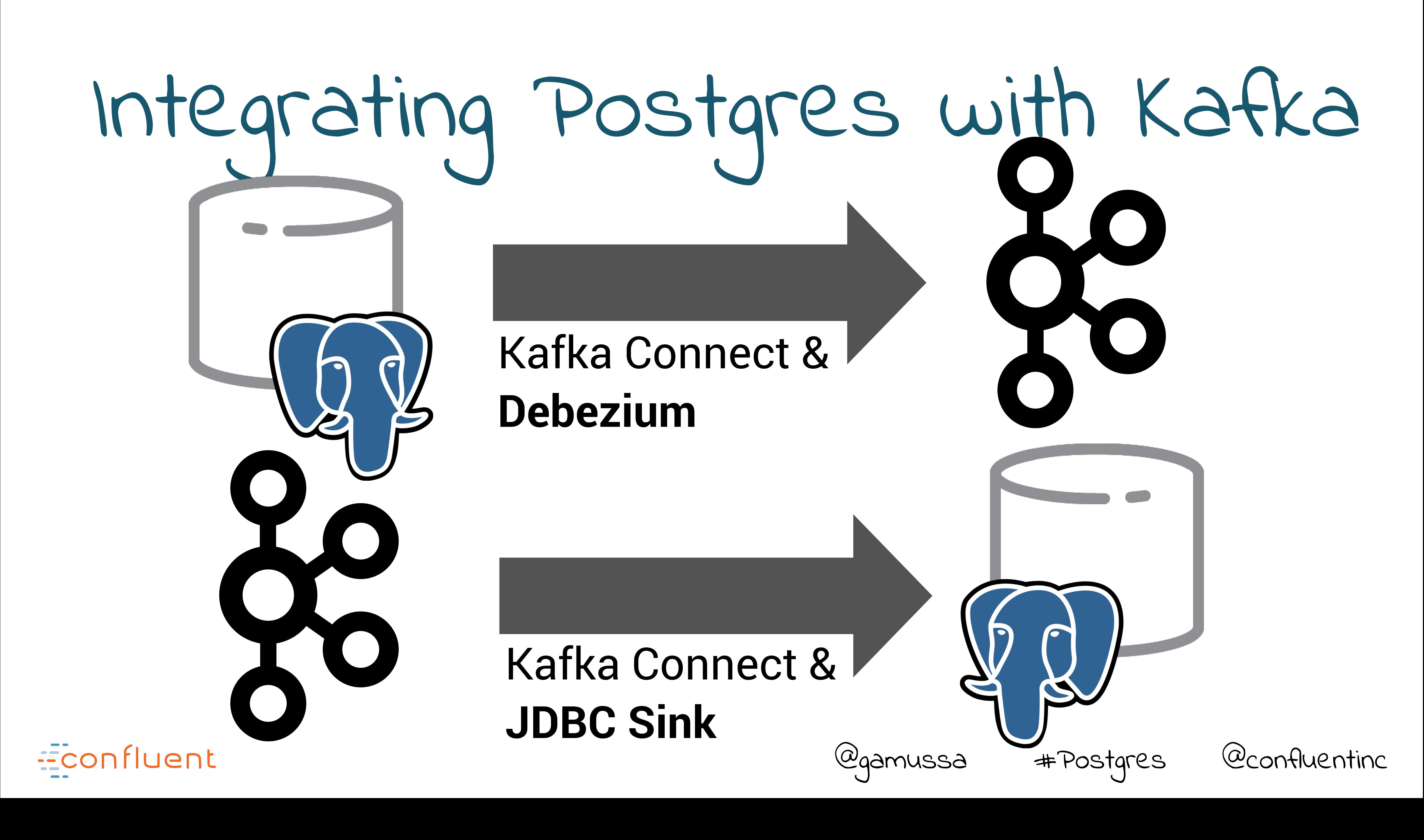

Download

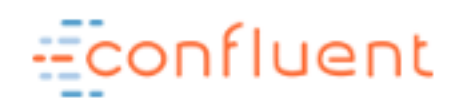

### **Discover and share Connectors and more**

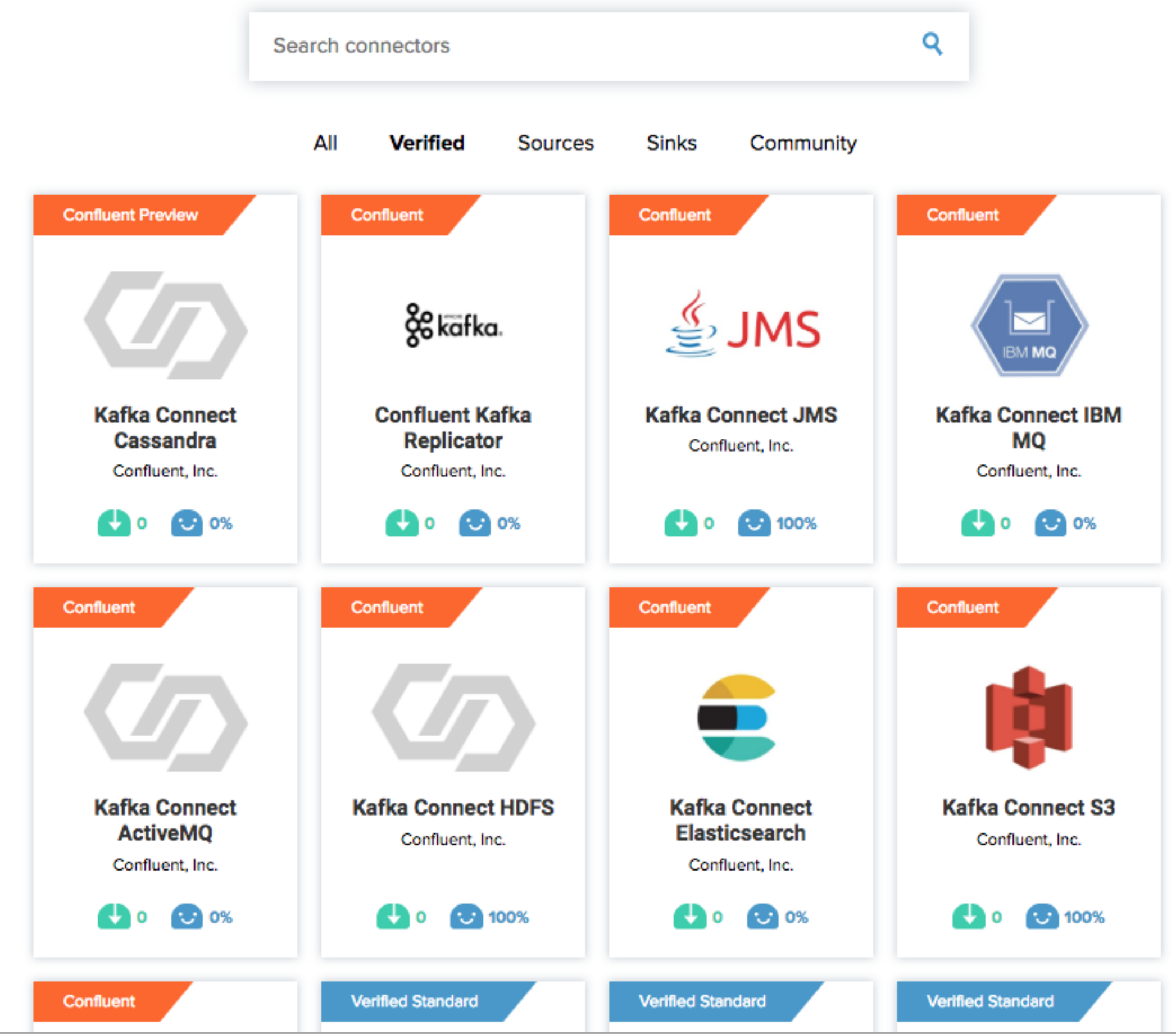

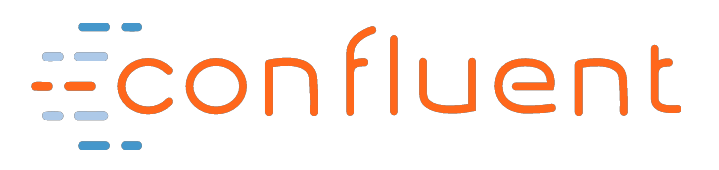

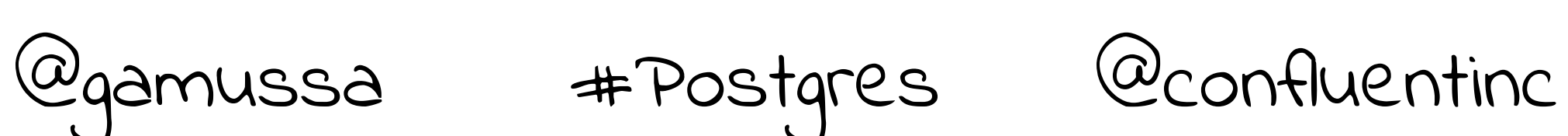

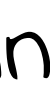

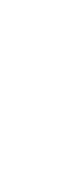

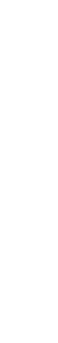

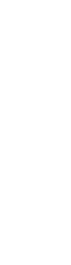

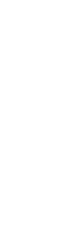

## Confluent Hub

- •One-stop place to discover and download :
	- •Connectors
	- •Transformations
	- •Converters

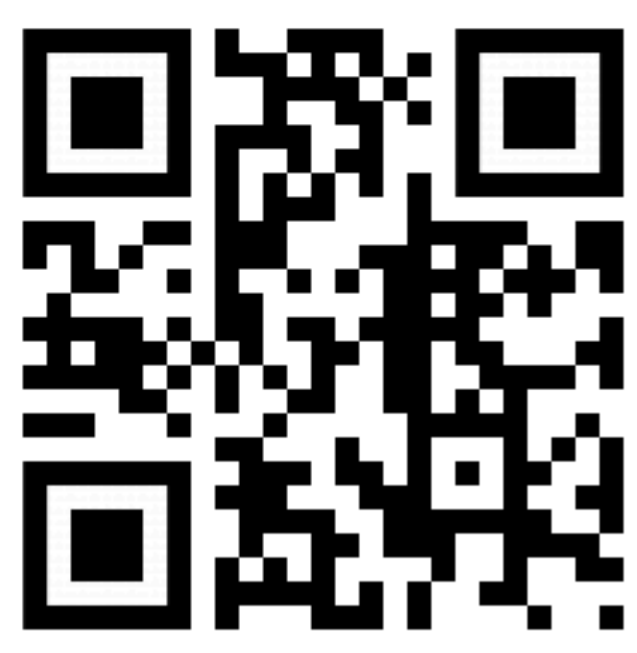

## **[hub.confluent.io](http://hub.confluent.io)**

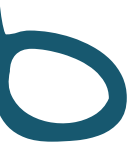

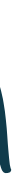

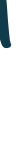

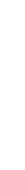

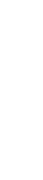

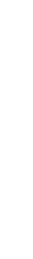

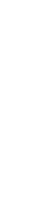

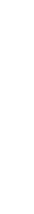

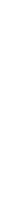

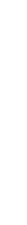

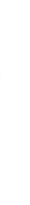

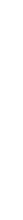

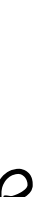

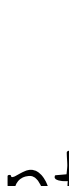

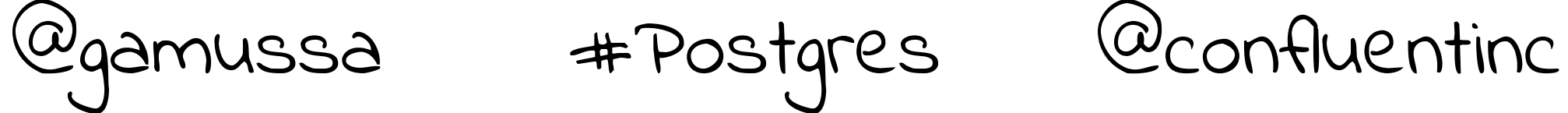

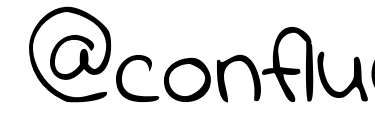

"rating\_id":  $2133,$ "user\_id":  $9,$ "stars":  $1,$ "route\_id":  $7219,$ "rating\_time": 1519402815063, "channel": "web", "message": "worst. flight. ever. #neveragain" Producer APIKafka Connect Postgres Debezium "uid":  $9<sub>r</sub>$ "name": "Neha", "locale": "en\_US", "address\_city": "Palo Alto", "elite": "P" Econfluent

![](_page_24_Picture_1.jpeg)

![](_page_24_Picture_2.jpeg)

![](_page_24_Picture_3.jpeg)

![](_page_25_Picture_0.jpeg)

![](_page_25_Picture_1.jpeg)

![](_page_25_Figure_2.jpeg)

![](_page_25_Picture_3.jpeg)

@gamussa #Postgres @confluentinc

![](_page_26_Picture_13.jpeg)

![](_page_26_Picture_14.jpeg)

Lower the bar to enter the world of streaming

![](_page_26_Picture_10.jpeg)

![](_page_26_Figure_1.jpeg)

![](_page_26_Picture_3.jpeg)

Data engineers, architects, DevOps/SRE

BI analysts

![](_page_26_Picture_6.jpeg)

![](_page_27_Picture_6.jpeg)

![](_page_27_Picture_8.jpeg)

![](_page_27_Picture_9.jpeg)

![](_page_27_Picture_10.jpeg)

![](_page_27_Picture_4.jpeg)

![](_page_27_Picture_0.jpeg)

![](_page_27_Picture_1.jpeg)

![](_page_27_Picture_2.jpeg)

ksql>

100

![](_page_27_Picture_3.jpeg)

![](_page_27_Picture_5.jpeg)

![](_page_28_Picture_5.jpeg)

![](_page_28_Picture_6.jpeg)

![](_page_28_Picture_7.jpeg)

### **Interactive KSQL** for development and testing

### **Headless KSQL** for Production

![](_page_28_Picture_1.jpeg)

"Hmm, let me try out this idea..."

![](_page_28_Picture_3.jpeg)

![](_page_29_Picture_6.jpeg)

![](_page_29_Picture_7.jpeg)

![](_page_29_Picture_8.jpeg)

![](_page_29_Picture_9.jpeg)

## Interaction with Kafka

![](_page_29_Figure_1.jpeg)

![](_page_29_Picture_2.jpeg)

#3 died so #1 and #2 take over

![](_page_30_Picture_2.jpeg)

Kafka consumer group rebalance is triggered

Processing and state of #3 is <u>migrated</u> via Kafka to remaining servers #1 + #2

![](_page_30_Picture_5.jpeg)

![](_page_30_Picture_11.jpeg)

![](_page_30_Picture_13.jpeg)

![](_page_30_Picture_14.jpeg)

# Fault-Tolerance, powered by Kafka

#3 is back so the work is split again

Part of processing incl. state is migrated via Kafka from  $#I + #2$  to server #3

Kafka consumer group

rebalance is triggered

![](_page_31_Picture_12.jpeg)

![](_page_31_Picture_14.jpeg)

![](_page_31_Picture_15.jpeg)

### Standing on the shoulders of Streaming Giants

![](_page_31_Figure_1.jpeg)

![](_page_31_Picture_2.jpeg)

### $\bullet\bullet\bullet$

CREATE STREAM, CREATE TABLE, SELECT, JOIN, GROUP BY, SUM, ...

### Flexibility

### $\bullet\bullet\bullet$

flush(), beginTransaction(), ...

KSQL UDFs

### $\bullet\bullet\bullet$

KStream<>, KTable<>, filter(), map(), flatMap(), join(), aggregate(),  $transform()$ , ...

![](_page_32_Picture_0.jpeg)

![](_page_33_Picture_8.jpeg)

![](_page_33_Picture_9.jpeg)

![](_page_33_Picture_10.jpeg)

Producer API

### $\bullet\bullet\bullet$

CREATE STREAM POOR\_RATINGS AS SELECT \* FROM ratings WHERE STARS <3

![](_page_33_Picture_4.jpeg)

```
{ 
 "rating_id": 5313, 
"user_id": 3, 
"stars": 4, 
"route_id": 6975, 
"rating_time": 1519304105213, 
"channel": "web", 
"message": "worst. flight. ever. #neveragain" 
}
```
### POOR\_RATINGS

### Filter all ratings where STARS<3

### Do you think that's a **table** you are querying ?

![](_page_34_Picture_1.jpeg)

![](_page_34_Picture_2.jpeg)

@gamussa #Postgres @confluentinc

![](_page_35_Picture_6.jpeg)

## The Stream-Table Duality

![](_page_35_Picture_7.jpeg)

![](_page_35_Picture_8.jpeg)

![](_page_35_Figure_0.jpeg)

![](_page_35_Picture_1.jpeg)

![](_page_35_Picture_118.jpeg)

$$
\therefore 18 \longrightarrow \text{Alice} \longrightarrow \text{Alice} \longrightarrow \text{Alice} \longrightarrow \text{E60}
$$

**The truth is the log. The database is a cache of a subset of the log.**

# THE TRUTH IS OUT THERE

### **—Pat Helland Immutability Changes Everything**

**http://cidrdb.org/cidr2015/Papers/CIDR15\_Paper16.pdf**

![](_page_36_Picture_6.jpeg)

![](_page_37_Picture_9.jpeg)

![](_page_37_Picture_10.jpeg)

Kafka Connect

Producer API

```
{ 
 "rating_id": 5313, 
"user_id": 3, 
"stars": 4, 
"route_id": 6975, 
"rating_time": 1519304105213, 
"channel": "web",
"message": "worst. flight. ever. #neveragain" 
}
```
{ "id": 3, "first\_name": "Merilyn", "last\_name": "Doughartie", "email": "mdoughartie1@dedecms.com", "gender": "Female", "club\_status": "platinum", "comments": "none" }

![](_page_37_Picture_5.jpeg)

### $\bullet\bullet\bullet$

CREATE STREAM RATINGS\_WITH\_CUSTOMER\_DATA AS SELECT \* FROM RATINGS LEFT JOIN CUSTOMERS ON  $R.ID=C.ID;$ 

@gamussa #Postgres @confluentinc

![](_page_38_Picture_10.jpeg)

![](_page_38_Picture_11.jpeg)

![](_page_38_Picture_12.jpeg)

Kafka Connect

Producer API

CREATE STREAM UNHAPPY\_PLATINUM\_CUSTOMERS AS "email": "mdoughartie1@ded SELECT \* FROM RATINGS\_WITH\_CUSTOMER\_DATA WHERE  $STARS < 3$ 

{ "rating\_id": 5313, "user\_id": 3, "stars": 4, "route\_id": 6975, "rating\_time": 1519304105213, "channel": "web", "message": "worst. flight. ever. #neveragain" }

{ "id": 3, "first\_name": "Merilyn", "last\_name": "Doughartie", "gender": "Female", "club\_status": "platinum", "comments": "none" }

### $\bullet\bullet\bullet$

RATINGS\_WITH\_CUSTOMER\_DATA

![](_page_38_Picture_4.jpeg)

### UNHAPPY\_PLATINUM\_CUSTOMERS

### Filter for just PLATINUM customers

![](_page_39_Picture_3.jpeg)

![](_page_39_Picture_4.jpeg)

### WINDOW TUMBLING (SIZE 1 MINUTES) P FROM RATINGS\_WITH\_CUSTOMER\_DATA CREATE TABLE RATINGS\_BY\_CLUB\_STATUS AS SELECT CLUB\_STATUS, COUNT(\*)

Kafka Connect FRUM RAI { "rating\_id": 5313, "user\_id": 3, "stars": 4, "route\_id": 6975, "rating\_time":  $15193041052$ "channel": "web", "message": "worst. flight. } { "id": 3, "first\_name": "Merilyn", "last\_name": "Doughartie", "email": "mdoughartie1@dedecms.com", "gender": "Female", "club\_status": "platinum", "comments": "none" } GROUP BY CLUB\_STATUS;

![](_page_39_Picture_1.jpeg)

@gamussa #Postgres @confluentinc

![](_page_40_Picture_10.jpeg)

![](_page_40_Picture_11.jpeg)

# Resources and Next Steps

### <https://github.com/confluentinc/examples>

### <http://confluent.io>

![](_page_40_Picture_3.jpeg)

### <https://slackpass.io/confluentcommunity>

#ksql #connect

![](_page_40_Picture_5.jpeg)

![](_page_41_Picture_12.jpeg)

![](_page_41_Picture_14.jpeg)

![](_page_41_Picture_15.jpeg)

![](_page_41_Picture_10.jpeg)

![](_page_41_Picture_11.jpeg)

### <https://www.confluent.io/apache-kafka-stream-processing-book-bundle>

![](_page_41_Picture_2.jpeg)

Neha Narkhede, Gwen Shapira & Todd Palino

## Making Sense of

![](_page_41_Picture_7.jpeg)

### Econfluent

![](_page_42_Picture_0.jpeg)

# ONE LAST THING…

![](_page_42_Picture_2.jpeg)

![](_page_42_Picture_3.jpeg)

![](_page_42_Picture_4.jpeg)

![](_page_42_Picture_5.jpeg)

![](_page_43_Picture_3.jpeg)

## kafka summit

# https://kafka-summit.org Gamov30

### APRIL 2, 2019 NEW YORK CITY **LEARN MORE REGISTER**

![](_page_44_Picture_5.jpeg)

![](_page_44_Picture_6.jpeg)

![](_page_44_Picture_7.jpeg)

![](_page_44_Picture_0.jpeg)

![](_page_44_Picture_1.jpeg)

![](_page_44_Picture_2.jpeg)

## @gamussa viktor@confluent.io